الجـمـهورية الجـزائـريـة الديـمـقـراطـيـة الشـعـبـيـة

**R**épublique **A**lgérienne **D**émocratique et **P**opulaire **M**inistère de l'**E**nseignement **S**upérieur et de la **R**echerche **S**cientifique

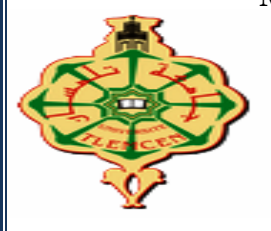

<span id="page-0-0"></span>

**U**niversité **A**bou **B**ekr **B**elkaid **TLMCEN F**aculté **D**e **T**echnologie Département Génie Electrique Et Electronique

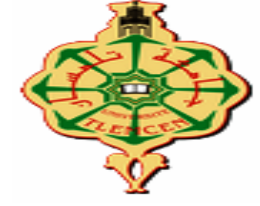

 **Spécialité** : Ingénierie de système/Chaine logistique **Filière** : Génie Industriel **Présenté Par : BAGHDADI YASSINE BOUAMRANE MANSOURA**

## Intitulé

## SUPPORT INTELLIGENT POUR LA GESTION DES TRANSPORTS DE PATIENTS DANS UN MILIEU HOSPITALIER

**Souten** 

### **le : 03/07/2019 Devant le jury composé de :**

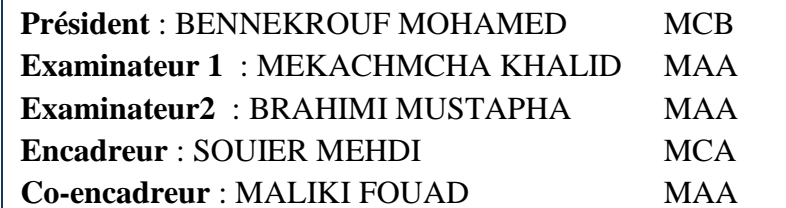

**ESSA Tlemcen Université Tlemcen ESSA Tlemcen ESM Tlemcen ESSA Tlemcen** 

Année universitaire : **2019-2020**

# Remerciements

 En préambule à ce mémoire nous remerciant ALLAH qui nous aide et nous donne la patience et le courage durant ces langues années d'étude.

 On voudrait tout d'abord adresser toute nous gratitude nos encadrant de mémoire ,**SOUIR MEHDI** Et **MALIKI FOUAD** pour nous avoir aidé, encouragé, orienté et conseillé Grâce à leurs conseils, leurs commentaires, leurs connaissances et leur bonne humeur, nous avons pu mener à bien cet mémoire, progresser et élargir nos connaissances dans le monde de la recherche en général mais surtout dans le domaine de la Recherche Opérationnelle et de la programmation.

On remercie le directeur de DSP du TLEMCEN pour ses aides dans notre collecte d'informations et leur accompagnement.

 On remercie nos très chers parents, **ABDEKADER** et **DALILA**, **HABIB BAGHDADI ALLH yrhmh et FATIMA** qui ont toujours été là pour nous , « Vous avez tout sacrifié pour vos enfants n'épargnant ni santé ni efforts. Vous nous avez donné un magnifique modèle de labeur et de persévérance. Nous sommes redevable d'une éducation dont nous sommes fier ».

 On remercie nos frères **MOHAMED**, **ZAKARIA**, **MODJIB , MOHAMED** et **ROUFAYDA** pour leur encouragement.

À tous ces intervenants, je présente mes remerciements, mon respect et ma gratitude.

<span id="page-2-0"></span>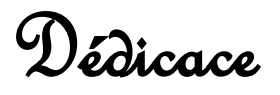

## A la mémoire de **BOUAMRANE HAJ MOHAMED**, **BAGHDADI HABIB BOUAMRANE KHEIRA**

A tous les membres de la famille BOUAMRANE et la famille BAGHDADI, petits et grands.

## Fable des matières

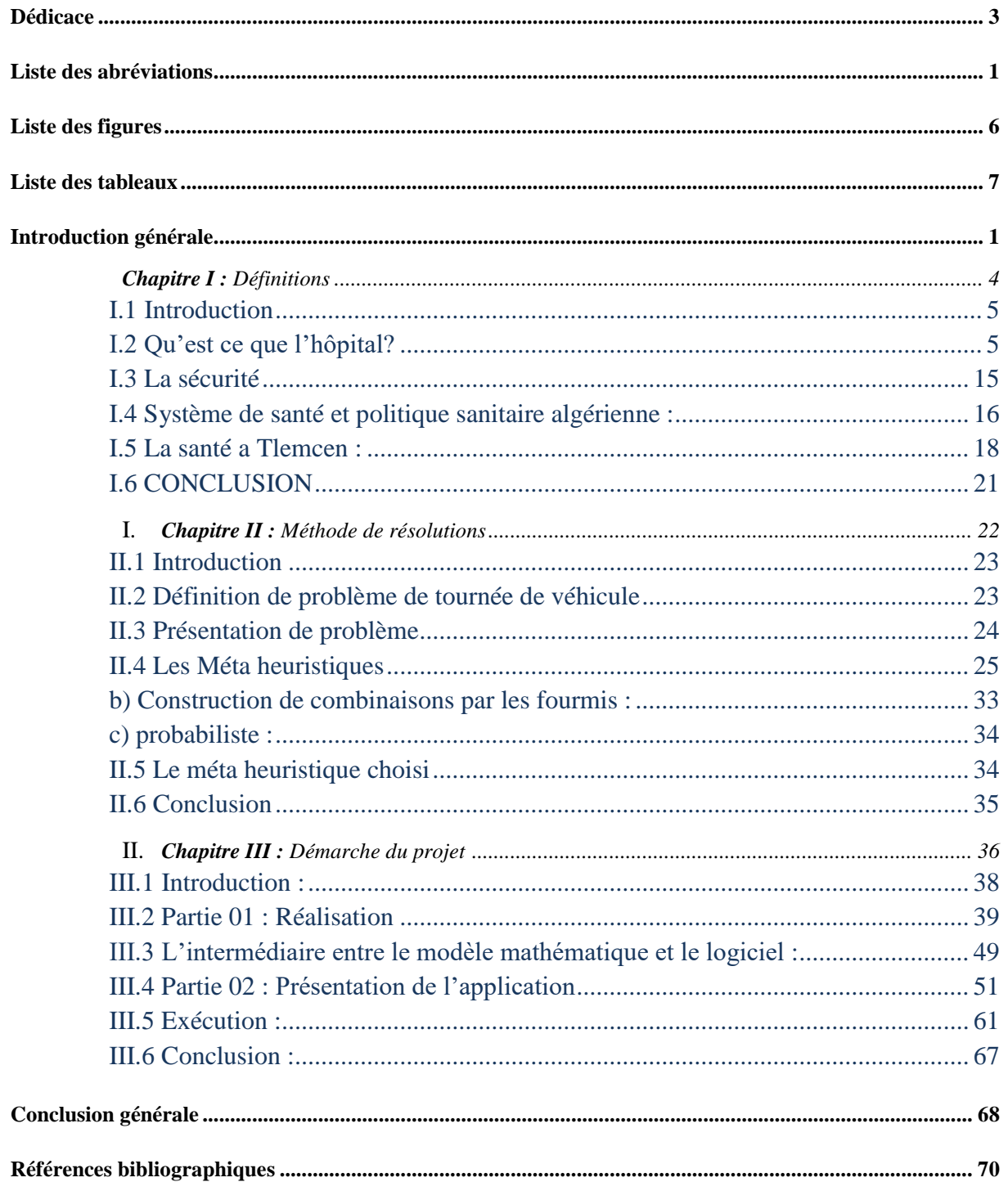

## Liste des abréviations

**[CHU](https://www.linternaute.fr/dictionnaire/fr/definition/chu/) :** [Centre hospitalier](https://www.linternaute.fr/dictionnaire/fr/definition/centre-hospitalier/) [Universitaire.](https://www.linternaute.fr/dictionnaire/fr/definition/universitaire/)

**EHS :** Etablissements Hospitaliers Spécialisés.

**EPH :** établissements publics hospitaliers

**EPSP :** l'établissement public de santé de proximité :

**B&B :** Branch and Bound

**PL :** programme linéaire

**POC :** problèmes d'optimisation combinatoire

**POCR :** problèmes d'optimisation combinatoire relaxée .

**SA :** recuit simulé

**TS :** recherche tabou

**AG :** algorithmes génétiques

**ACO :** Ant Colony Optimisation

MCD : Modèle conceptuel de données.

**PMA :** phpMyAdmin

# <span id="page-5-0"></span>Liste des figures

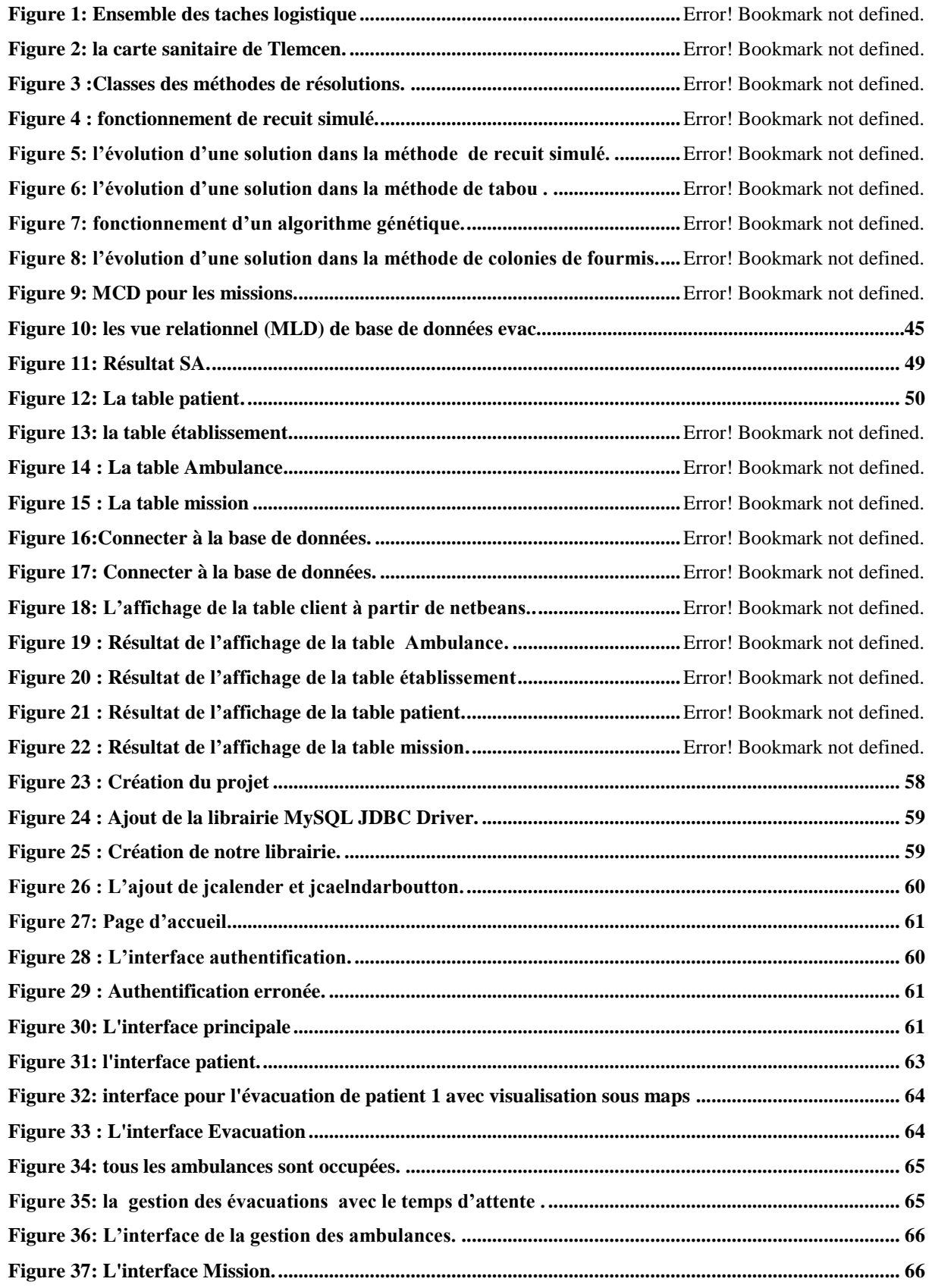

<span id="page-6-0"></span>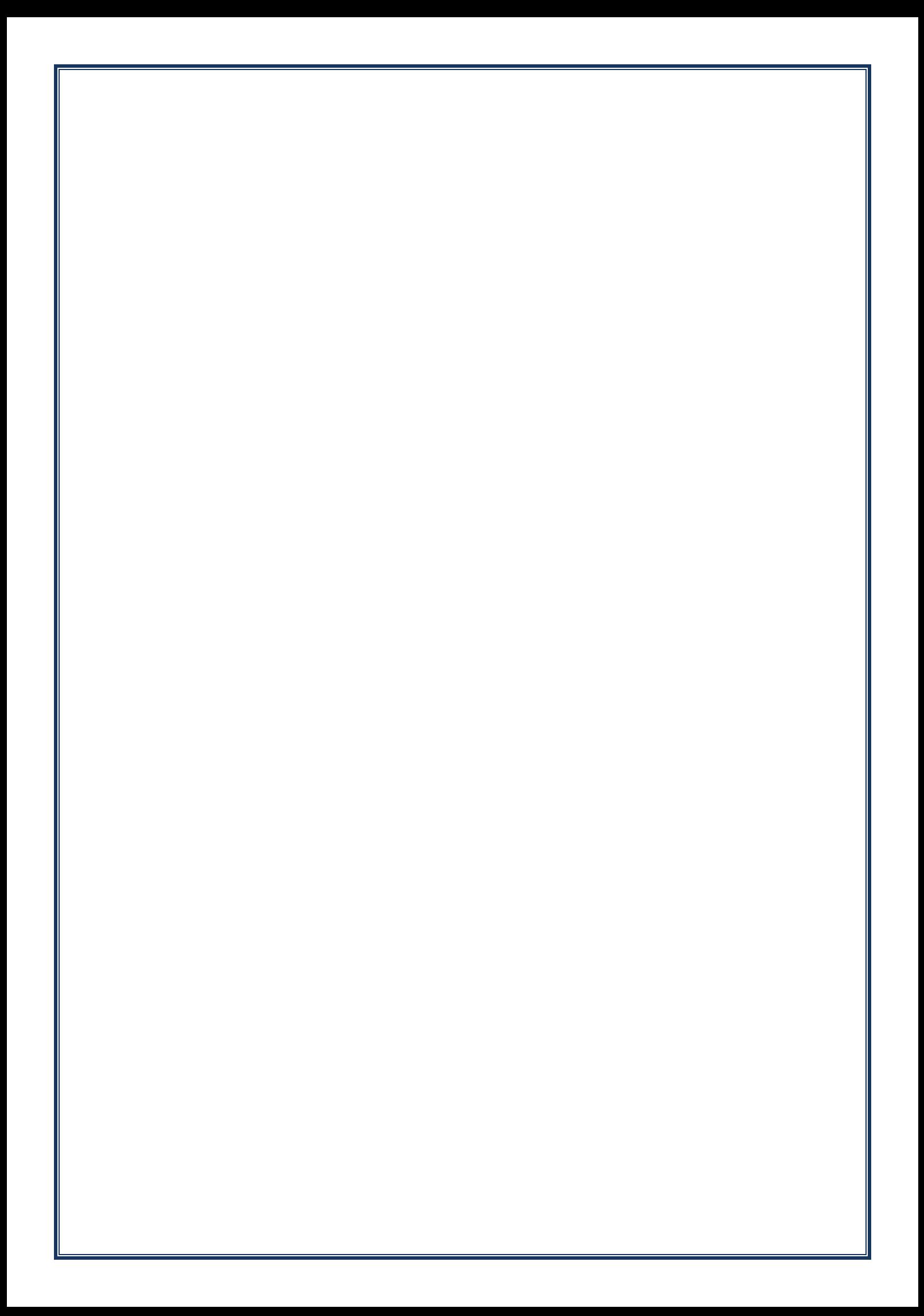

## Introduction générale

<span id="page-7-0"></span> L'arrivée du contexte de la gestion via l'outil informatique se concrétisa par l'arrivée de l'orienté objet. Voir les résolutions des problèmes avec des langages de programmation comme JAVA.

 L'outil informatique a connu beaucoup d'évolutions technologiques dans tous les domaines, la réalisation des applications professionnelles demeure comme étant une activité difficile, et qui répond d'une manière lente aux besoins, contrairement à plusieurs langages différents qui peuvent être utilisés pour élaborer différents logiciels dont le but est commun.

 L'hôpital comme toute autre organisation est soumise à des contraintes qui lui imposent de développer sa gestion, il est confronté à l'heure actuelle à de très fortes évolutions qui lui imposent de mieux maitriser sa performance.

 Les hôpitaux en Algérie n'ont pas encore acquit un mode de gestion efficace .La situation économique et sociale est liée aux problèmes rencontrés par les hôpitaux publics. La majorité des citoyens algériens continuent à se soigner dans les structures publiques, en raison de la détérioration de la situation sociale et à l'augmentation des prix des prestations de soins dans les structures privées, Ceci a engendré un flux très élevé de malades entrainant un certain nombre de problèmes, a savoir : Un temps d'attente très important dans les salles de soin, qui peut aggraver l'´etat de santé des malades.

 Et puisque les milieux hospitaliers se trouvent aujourd'hui confrontés à de nombreux problèmes d'organisation, de planification, de dimensionnement et surtout d'optimisation. Ces problèmes sont généralement liés à la gestion des ressources (lits, blocs opératoires,..) des véhicules (ambulances, véhicules spécifiques,..) des stocks de matières ou de produits ou même des ressources humaines (médecins, infirmiers, brancardiers,…). Ils se présentent comme étant des problèmes d'aide à la décision et peuvent ainsi être abordés par des techniques liées à la recherche opérationnelle.

 Donc, la réorganisation du milieu hospitalier est devenue un sujet sensible. et c'est pour ça notre travail consiste à représenter globalement la conception d'un gestionnaire qui décrit un support intelligent pour la gestion des transports de patients dans un milieu hospitalier on a spécialisé notre travail autour de la wilaya de Tlemcen entre CHU de Tlemcen et les différents établissement de la wilaya qui regroupe plusieurs types d'établissements : EHS (Etablissements Hospitaliers Spécialisés.), EPH( établissements publics hospitaliers) ,EPSP( l'établissement public de santé de proximité ), et qui s'intitule : support intelligent pour la gestion des transports de patients dans un milieu hospitalier.

Ce travail est divisé en trois parties :

- CHAPITRE 1: pour le revue de littérature :
- CHAPITRE 2 : nous intéressons au problème d'optimisation des tournées des ambulances au sein d'un hôpital
- CHAPITRE 3: est décomposée en deux parties:
	- **Partie 1 :** qui est une partie théorique, nous allons présenter le modèle de programmation linéaire de notre problème suivi par une présentation d'une manière générale des différents outils que nous allons utiliser ensuite nous allons présenter un gestionnaire de bases de données MySQL « phpmyadmin » qui est un serveur de base de données relationnelles.
	- **Partie 2 :** qui une partie pratique contenant les étapes nécessaires pour la réalisation de notre application.

# Partie théorique

<span id="page-10-0"></span>**Chapitre I :** Définitions

## **I.1 Introduction**

<span id="page-11-0"></span>L'importance des travaux de recherche dans le milieu hospitalier a pris une nouvelle dimension au cours des dix dernières années. La majorité des établissements hospitaliers du monde entier doivent se plier à de nouvelles règles de gestion afin de minimiser les coûts engendrés et les temps d'attente et de maximiser le confort et les soins des patients. C'est pour cette raison que de nombreux chercheurs se sont penchés sur ce problème, tentant d'apporter de nouvelles stratégies d'organisation et de planification dédiées au milieu hospitalier.

## **I.2 Qu'est ce que l'hôpital?**

#### <span id="page-11-1"></span>**I.2.1 CONTEXTE HOSPITALIER**

Il est difficile de déterminer où commence et où finit le système de santé. La définition de la santé dans le rapport de l'OMS (2000) est: « La totalité des organisations, institutions et ressources consacrées à la production d'interventions sanitaires. Une intervention sanitaire s'entend de tout effort dont l'objectif principal est d'améliorer la santé dans le cadre de soins de santé individuels, d'un service de santé publique ou d'une initiative intersectorielle ». [1]

Un système de santé inclut toutes les activités dont le but essentiel est de promouvoir, restaurer ou entretenir la santé. Les services de santé officiels, y compris la prestation par des professionnels de soins médicaux et individuels, se situent manifestement à l'intérieur de ces limites. Il en va de même des actions des guérisseurs traditionnels et de toute forme de médication, qu'elles soient ou non prescrites par un prestataire, ainsi que des soins à domicile. Des activités traditionnelles de santé publique comme la promotion de la santé et la prévention des maladies, et d'autres interventions favorables à la santé comme l'amélioration de la sécurité routière et de l'environnement. [1]

Les missions de l'hôpital ont évolué et se sont complexifiées avec le temps suivant l'évolution de la société et des technologies. D'un lieu où l'on « soulageait la misère et ses différents maux », l'hôpital est devenu le lieu où l'on « soigne tous les malades et où on les guérit le plus souvent » (Ansoff, 1984). Ainsi, historiquement, c'était un lieu d'asile pour les indigents ; progressivement il est devenu un lieu de prise en charge technicisée et donc un établissement producteur de soins, dès lors soumis aux exigences de la production : qualité, innovation, mobilité, évaluation. Cette transformation de la production hospitalière concerne

autant la production médicale que la production non médicale (Ansoff, 1982), c'est-à-dire soignante, administrative, logistique et technique. [1]

Dans ce contexte, la prise en charge apparaît comme un « processus de production » où la discipline de tous les intervenants apparaît comme le garant du succès de l'ensemble et dont la qualité doit être évaluée. (Ans off, 1965) Aujourd'hui, le système hospitalier est désorienté face au défi qui lui est lancé : le défi de la performance.[1]

#### **I.2.2 L'hôpital:**

Une institution destinée à prendre en charge des pathologies et des traumatismes trop complexes pour pouvoir être traités à domicile. Son objectif est de soigner et si possible guérir des malades. Il est en quelque sorte un producteur de santé, il est abusif de l'assimiler à une industrie, car il ne maîtrise aucunement ses entrées. L'hôpital assure deux fonctions : Une fonction d'accueil et une fonction technique qui prédomine de plus en plus. Pour accomplir ces fonctions l'hôpital dispose de certaines ressources et emploie un personnel nombreux, reparti en catégories aux fonctions distinctes. En conséquence, l'hôpital est une énorme machine sociale, économique et financière. [ 2 ]

#### **I.2.3 Historique des pratiques logistiques hospitalières**

Historiquement, et encore aujourd'hui dans les établissements n'ayant pas encore franchi le cap d'une véritable réflexion autour de l'activité logistique à l'hôpital, la logistique est cantonnée au rôle de gestion de l'intendance : restauration et blanchisserie (logistique hôtelière). La logistique est alors gérée uniquement dans le sens d'en limiter les impacts négatifs, il n'y a pas de recherche de valeur ajoutée à travers le processus logistique. [ 3 ]

L'assurance que les flux nécessaires à l'activité sont réalisés est considérée comme suffisante. Rivard-Royer et Beaulieu (2004) dressent un rapide historique des pratiques logistiques au sein des hôpitaux au cours des 60 dernières années. Avant les années 1950, l'approvisionnement n'était pas centralisé dans les hôpitaux, chaque département de soin gérait lui-même ses fournitures. La fin de la seconde guerre mondiale et l'évolution des techniques médicales a entrainé une augmentation importante de la gamme de produits utilisés ainsi qu'une hausse de la fréquence d'approvisionnement. [ 3 ]

Cela a abouti à une 38 complexification et une augmentation des charges de travail liées à la gestion du matériel qui mena à la centralisation du processus d'approvisionnement. Les années 60 montrent quant à elles une augmentation importante du volume de biens achetés, la gestion de l'approvisionnement gagne ainsi une importance de plus en plus stratégique à l'hôpital compte tenu des dépenses qui y sont liées. [ 3 ]

Cela a deux principales conséquences: d'abord la fusion du service d'approvisionnement externe en fournitures avec le service de distribution interne des fournitures, les flux ne sont plus alors gérés que par un même service dédié à cette activité globale. La deuxième conséquence est l'apparition de techniques de gestion des stocks aux différents points d'utilisation, suivant les méthodes développées et employées dans le milieu industriel. Cet état de la logistique est encore aujourd'hui celui de nombre de petits établissements, mais depuis quelques années est apparu un renouveau de la logistique hospitalière pour faire face aux restrictions de budgets qui s'imposent de plus en plus aux établissements hospitaliers. [3 ]

Chow et Heaver (1994) étudient l'ensemble des activités qui sont de nos jours affectées à la logistique hospitalière et aboutissent au schéma 2(adapté par Beaulieu et Landry 1999) :

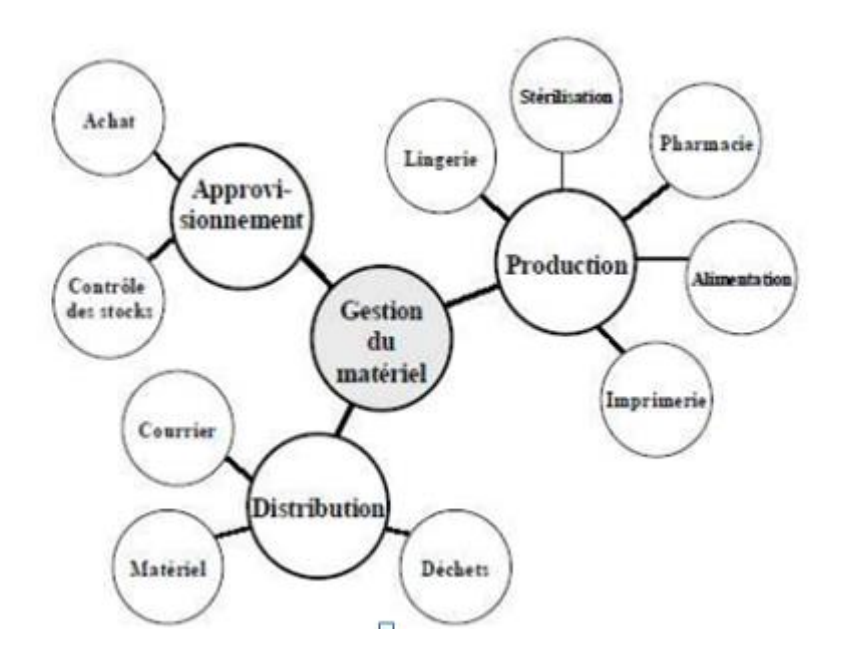

**Figure 1: Ensemble des taches logistique** Source : Chow et Heaver, tiré de Beaulieu et Landry 1999.

Deux éléments ressortent de ce schéma. En premier lieu, il couvre de manière assez complète les différentes activités de la logistique, les regroupant par « catégorie » d'activités : approvisionnement, distribution et production (qui regroupe les notions de services et d'hôtellerie). Le second intérêt est l'absence totale au sein de ces activités énumérées de la logistique traitant du flux de patients ; cette notion est relativement récente, car elle est absente des études de la fin des années 90. [ 3 ]

Au-delà des activités de logistique interne et des activités d'approvisionnement, la logistique hospitalière réalise également la mission d'interface de l'établissement avec l'extérieur à travers le transport des patients. [ 3 ]

#### **I.2.4 Le transport sanitaire**

Le **transport sanitaire** est l'opération qui consiste à transporter un malade ou un blessé dont l'état justifie le recours à un transport adapté et assisté; on parle de « patient » lorsque la personne à transporter a été vue par un médecin (le transport est alors prescrit), et de « victime » lorsque la personne est prise en charge par des secouristes dans le cadre du prompt-secours.

Le transport sanitaire, qui est réglementé en termes de moyens mis en œuvre (véhicule, personnel...) est à distinguer du transport de malade, qui lui peut être effectué selon des modalités libres. Le critère de séparation entre transport sanitaire et transport de malade est lié à l'état du patient, évalué par le médecin, qui décide de prescrire ou non un transport sanitaire adapté à l'état .

On distingue deux types de transports sanitaires :

- les « transports primaires » : il s'agit du transport du patient ou de la victime depuis le lieu du malaise ou de l'accident (domicile, voie publique, établissement recevant du public) vers la structure de soins ; on parle aussi parfois d'« évacuation » ;
- les « transports secondaires » : il s'agit du transport du patient d'une structure de soins vers une autre, par exemple de l'hôpital vers un lieu de convalescence ou vers un autre hôpital.

Le transport sanitaire peut se faire :

- sur la route, par ambulance, ou bien pour un transport primaire par un véhicule de prompts-secours (tel que le véhicule de secours et d'assistance aux victimes des sapeurs-pompiers ) ;
- par hélicoptère, lorsque le transport doit se faire rapidement et avec un bon confort, et dans le cas d'un transport primaire lorsque l'accès au lieu de l'accident est compliqué ou pour une victime très gravement touchée ;
- par avion , sur les très longues distance, on parle alors de « rapatriement », d'évacuation sanitaire aérienne.

#### **I.2.5 Les missions de la fonction transport à l'hôpital**

La finalité de la fonction transport est de faire en sorte que la bonne personne ou le bon produit arrive au bon endroit, au bon moment, dans de bonnes conditions, en bon état, afin que les soins puissent être réalisés. La fonction transport regroupe ainsi l'ensemble des moyens d'un établissement hospitalier, qui concourent directement à assurer l'ensemble des prestations, internes ou externes, visant un tel acheminement. Il est difficile de proposer une définition générale plus précise, tant la fonction transport à l'hôpital recouvre de réalités. Ainsi prend-elle en charge :

- les transports de personnes : patients, personnels, autres catégories d'usager les transports de biens : repas, linge, médicaments, prélèvements, matériel médical, courrier, fluides, fournitures et matériels divers…

Et selon une autre typologie :

- les transports externes, à savoir les flux qui entrent et qui sortent de l'établissement

- les transports internes qui ont lieu au sein d'un même site ou entre différents sites de l'établissement [4 ]

#### **I.2.6 Les flux de patients**

Améliorer la gestion des flux de patients consiste à leur faciliter la vie tout en faisant le meilleur usage de notre propre temps et des ressources de notre centre de santé .Ceci implique d'éliminer les étapes et procédures superflues, ce qui nous donnera plus de temps pour nous consacrer à nos patients et pour offrir un service de qualité qui est également convivial. Le

personnel administratif et de gestion y trouve aussi son compte : en effet, l'amélioration de la gestion des patients réduit flux de le gaspillage et permet une utilisation plus rationnelle des ressources humaines. **[14]**

Réfléchir à ce qui est important pour nos patients peut nous aider à optimiser le flux de patients. En règle générale, tout ce qui contribue à un résultat positif est important pour les patients : une bonne orientation recours vers d'autres services si nécessaire, un diagnostic juste, des informations et conseils pertinents, le bon traitement et un suivi post-traitement adéquat. Les patients n'accordent aucune valeur aux étapes ou procédures qui leur semblent inutiles, Il faut prendre en compte tout ce que nous faisons, depuis le premier contact avec les patients jusqu'à la fin de leur prise en charge. **[14]**

#### **I.2.7 Les transferts interhospitaliers**

Les transferts interhospitaliers de patients constituent actuellement un élément incontournable de la prise en charge des patients au sein des systèmes de santé. Ils illustrent indirectement le fonctionnement des hôpitaux, qui tend à favoriser un regroupement des établissements en réseaux, avec des pôles de compétences définis par les politiques de santé. Ces transferts sont également intimement liés aux conditions d'engorgement des hôpitaux et indicatifs de la pression exercée sur les systèmes de santé **[5]** Plusieurs facteurs contribuent actuellement à favoriser une augmentation globale des transferts interhospitaliers, en particulier dans les systèmes de santé à haut niveau de technicité médicale. Traditionnellement, ces transferts étaient réalisés afin d'avoir accès à une compétence spécialisée dans un centre hospitalier de niveau supérieur (neurochirurgie, cardiologie invasive, radiologie interventionnelle, dialyse, etc. **[5]**

. Ces transferts sont principalement liés à des aspects médicaux (développement et disponibilité de certaines technologies), voire à des décisions politiques de concentration des compétences. **[5]**

Paradoxalement, les transferts interhospitaliers sont organisés actuellement de plus en plus souvent en raison du manque de disponibilités en lits d'accueil dans les hôpitaux, ou pour des raisons économiques .L'augmentation du recours aux services d'urgence et aux structures hospitalières, le vieillissement de la population et la diminution de la densité médicale dans

les régions rurales favorisent ainsi une suroccupation des établissements hospitaliers urbains et des centres universitaires, avec une augmentation des transferts centrifuges. Cet engorgement est particulièrement préoccupant dans les services d'urgences, de réanimation ou dans les unités d'hospitalisations aiguës, où les politiques de rationalisation des structures de soins et de maîtrise des coûts de la santé ont favorisé une réduction du nombre de lits au cours de ces dernières décennies **[5]**

Le transport d'un patient entre deux sites peut intervenir pour diverses raisons : transfert d'un service vers un autre, urgence, consultation, réalisation d'examens (radiologiques, par exemple), suivi d'un traitement… Les modalités dépendent alors essentiellement de l'état du malade. **[ 4 ]**

Le choix du mode de transport relève de la responsabilité du médecin prescripteur, qui doit respecter « le principe de la plus stricte économie compatible avec l'état du malade ».

#### **[6 ]**

Par ailleurs, il peut être nécessaire de transporter les corps de personnes décédées. Cette nécessité se pose en particulier pour les établissements dont tous les sites ne sont pas pourvus d'une chambre mortuaire

#### **I.2.7.1 Modalité d'organisation des transferts**

La décision de transfert est prise conjointement par les médecins concernés qui en partagent la responsabilité :

- $\checkmark$  le médecin en charge du patient dans l'unité de départ, qui a réalisé l'évaluation médicale initiale et qui demande le transfert;
- $\checkmark$  le médecin du service receveur, qui donne son accord pour prendre en charge le patient, précise son lieu d'accueil et assure la continuité des soins;
- $\checkmark$  le médecin régulateur, qui organise le transfert en accord avec le médecin qui l'effectue. Il détermine les moyens en matériel et en personnel les plus adaptés pour réaliser le transfert dans les meilleures conditions, compte tenu des ressources disponibles et des données d'évaluation du patient. **[5]**

#### **I.2.7.2 Soins et surveillance au cours du transfert**

#### **a) Dans l'unité de départ**

Le médecin responsable du patient transmet au médecin qui va assurer le transport le dossier médical et un résumé de l'observation. Avant de quitter cette unité, le médecin réalisant le transport évalue l'état du patient et adapte les soins en cours et les éléments de surveillance aux circonstances du transport. Ces données sont transmises au médecin régulateur. Dans certains cas elles peuvent amener à faire reconsidérer l'indication, les modalités ou la destination du transfert. En cas de litige le médecin régulateur organise une nouvelle concertation entre les médecins concernés et il prend la responsabilité de la décision finale. **[5]**

#### **b) Au cours du transport**

Le patient est soumis à une surveillance médicale constante et adaptée à son état. Elle porte sur des éléments cliniques permettant de détecter une détresse vitale : fréquence respiratoire, fréquence cardiaque, pression artérielle, conscience, température, diurèse. Des éléments spécifiques de surveillance peuvent être nécessités par la pathologie dont est atteint le patient et/ou par les thérapeutiques entreprises et poursuivies au cours du transport. La surveillance clinique est complétée par une surveillance i nstrumentale comprenant l'observation continue de l'électrocardiogramme, et lorsque l'état du patient le requiert, le monitorage non invasif de la pression artérielle et celui de la saturation en oxygène. Cette surveillance instrumentale sera particulièrement renforcée lorsque la surveillance clinique est gênée par les circonstances et/ou la logistique du transport. Il est recommandé d'accorder une attention toute particulière à la surveillance des paramètres vitaux au décours des mobilisations du patient notamment du lit au brancard et réciproquement. **[5]**

#### **c) Dans l'unité d'arrivée**

Le patient est confié à un médecin de ce service qui le prend en charge. Une transmission verbale et écrite est effectuée. Elle est consignée dans un compte rendu de transport, établi en double exemplaire, dont l'un sera conservé par l'organisme chargé du transport. Ce compte rendu comprend les éléments suivants :

- $\checkmark$  identification du patient, horaires, date du transport;
- $\checkmark$  désignation de l'équipe médicale, du médecin responsable, de son appartenance;
- $\checkmark$  origine et destination du patient;
- $\checkmark$  pathologie et motif du transport;
- $\checkmark$  gestes thérapeutiques effectués au cours du transport et leur justification;
- $\checkmark$  paramètres de surveillance cités plus haut, notés à intervalle régulier au cours du transport et complétés, si l'état du patient le nécessite, par des éléments spécifiquement en rapport avec la pathologie. **[5]**

#### **I.2.7.3 Matériel nécessaire :**

Le moyen de transport choisi doit être équipé du matériel d'anesthésie-réanimation de base nécessaire pour prendre en charge une détresse respiratoire, circulatoire ou neurologique et un arrêt cardio-respiratoire. Ce matériel permet notamment de réaliser une intubation endotrachéale, un drainage pleural, la mise en place d'une perfusion intraveineuse, l'administration des médicaments utilisés en urgence. Les médicaments nécessaires au traitement spécifique de la pathologie en cause doivent être ajoutés lorsqu'ils ne font pas partie de la dotation précédente. **[5]**

Le matériel recommandé pour l'équipement minimum du moyen de transport comprend :

- **a)** au plan respiratoire
	- $\checkmark$  une quantité d'oxygène en bouteille adaptée à la durée du transfert
	- $\checkmark$  un respirateur automatique de transport permettant la ventilation en pression positive télé expiratoire. Il est muni d'une alarme de débranchement. Un insufflateur manuel de secours est aussi nécessaire;
	- $\checkmark$  un aspirateur électrique de mucosités et un dispositif manuel de secours;
	- un oxymètre de pouls; **[5]**

#### **b) au plan circulatoire**

- $\checkmark$  un électrocardioscope avec un enregistreur du tracé ECG et un défibrillateur;
- $\checkmark$  un appareil de mesure automatique non invasive de la pression artérielle;
- $\checkmark$  un dispositif de perfusion à débit continu tel qu'un pousse-seringue électrique (en double exemplaire, ou a 2 voies)

Ces appareils doivent être autonomes en énergie pour la durée du transport, portables et munis d'alarmes. **[5]**

#### **c) au plan locomoteur**

- $\checkmark$  un matelas à dépression ("coquille") et un dispositif spécifique d'immobilisation du rachis cervical;
- $\checkmark$  un brancard adapté au transport du malade, à sa contention, à son monitorage, ainsi qu'à la disposition du matériel nécessaire à sa thérapeutique.

#### **Dans un but thérapeutique les éléments suivants peuvent être nécessaires :**

- $\checkmark$  un dispositif d'entraînement électro systolique externe et/ou un boîtier de stimulation interne;
- $\checkmark$  un pantalon antichoc; z un dispositif d'immobilisation et/ou de traction du fémur;

 $\checkmark$  un accélérateur de perfusion.

#### **Des matériels complémentaires**

peuvent être nécessaires lorsque l'état du patient le requiert et de ce fait être disponibles dans l'unité chargée de réaliser le transport :

- $\checkmark$  un spiromètre adaptable au respirateur;
- $\checkmark$  un moniteur du CO2 expiré;
- un appareil de mesure du micro-hématocrite et/ou de l'hémoglobine ainsi que de la glycémie;
- un moyen de prévention de l'hypothermie.

#### **I.2.7.4 Moyens de transport**

Le moyen de transport est choisi par le médecin régulateur en accord avec le médecin qui effectue le transport. Ce moyen peut être terrestre ou aérien, mais il doit en tout cas être adapté à la pathologie, et en particulier permettre les gestes thérapeutiques en cours de transport justifiés par l'état du patient. Il doit aussi être adapté à la distance à parcourir, à la durée prévue du transport, et être compatible avec le contexte logistique (disponibilité, météorologie). **[5]**

 Le transport routier est réalisé à l'aide d' un véhicule conçu pour ce type de mission. Il constitue une unité mobile hospitalière ou son équivalent. Les moyens aériens sont constitués par des hélicoptères ou des avions spécialement pré-équipés, conçus et réservés aux transports sanitaires, ou à défaut équipés pour la mission avec le matériel décrit plus haut. **[5]**

 Le moyen de transport, terrestre ou aérien, est équipé d'une alimentation électrique permettant le branchement des équipements. Le cas échéant il permet la réalisation de transports exceptionnels nécessitant la mise en place d'une assistance respiratoire ou circulatoire complexe. Il dispose d'un équipement radio ou radiotéléphonique permettant d'entrer en contact avec le médecin régulateur et de l'informer des modifications éventuelles de l'état du patient. **[5]**

#### **I.2.7.5 Personnels de l'équipe de transfert**

 Hormis le conducteur ambulancier ou le pilote de l'engin, l'équipe du transfert médicalisé comprend un médecin et un aide. **[5]**

 Les compétences du médecin doivent être adaptées à l'état du patient et aux circonstances du transport. L'aide est représenté au mieux par un infirmier anesthésiste diplômé d'état, un infirmier diplômé d'état ou à défaut par un auxiliaire de santé. Cette équipe pourra être complétée par un médecin et/ou un auxiliaire en formation. **[5]**

Le médecin qui effectue le transfert :

- $\checkmark$  connaît, recense et vérifie le matériel nécessaire au transport;
- $\checkmark$  organise le travail de l'équipe;
- $\checkmark$  évalue le patient, informe le médecin régulateur;
- $\checkmark$  prodigue les soins nécessités par l'état du patient;
- $\checkmark$  est chargé de la surveillance du patient et s'assure de la continuité des soins spécialisés pendant le transport;
- $\checkmark$  rédige le compte rendu de transfert et rend compte au médecin régulateur.

## **I.3 La sécurité**

<span id="page-21-0"></span>La sécurité est une préoccupation majeure de la société contemporaine. Le grand public est désormais sensibilisé aux risques entourant les soins et il attend que toutes les mesures soient prises afin de les limiter au maximum. **[4 ]**

#### **I.3.1 La gestion des risques liés aux opérations de transport**

La gestion des risques comporte deux grands volets : la prévention, d'une part, et la protection, d'autre part. La prévention est constituée par l'ensemble des actions qui visent à réduire la probabilité de réalisation d'un risque. Les actions relevant de la protection ont pour but de réduire la gravité des accidents quand ils surviennent. Les mesures prises au niveau de la fonction transport doivent relever de ces deux catégories pour que la politique de sécurité soit véritablement efficace. **[ 4 ]**

Transversale, la fonction transport intervient dans des aspects très variés de l'activité hospitalière. Il en résulte que la politique de sécurité menée au niveau des transports est susceptible de concerner une pluralité de secteurs et donc de risques

En matière de transport inter-sites, il s'agit principalement d'assurer :

- $\checkmark$  La sécurité physique des personnes et des biens transportés, ainsi que des autres utilisateurs de la voie publique. Cette exigence concerne tout d'abord les personnes, qu'il s'agit de protéger des risques d'accident, de dégradation de l'état de santé et d'agression, ce qui intègre la prévention des accidents du travail et des maladies professionnelles pour les agents chargés du transport. Elle concerne également les biens à l'encontre des risques de perte, de vol ou de dégradation.
- $\checkmark$  L'intégrité des produits transportés : il s'agit de prévenir les risques de contamination et de dégradation.
- La traçabilité, c'est-à-dire « l'aptitude à retrouver l'historique, l'utilisation ou la localisation d'une entité au moyen d'identifications enregistrées » (définition de la Norme ISO 8402).
- $\checkmark$  La confidentialité. Cette exigence concerne en particulier le transport du courrier, des examens et des dossiers liés à la prise en charge des patients. **[4 ]**

## <span id="page-22-0"></span>**I.4 Système de santé et politique sanitaire algérienne :**

#### **I.4.1 Rappel historique:**

A l'aube de l'indépendance en 1962, l'Algérie hérite de quelques établissements disparates et concentrés surtout dans les agglomérations du littoral. L'essentiel de la pratique médicale relevait de l'exercice libéral. La population défavorisée se rabattait sur l'assistance médicale gratuite, dont l'activité se limite à un dépistage grossier de certaines maladies à caractères endémique : la polio, la tuberculose, etc. La fuite du personnel médical a la veille de l'indépendance aggravera la situation d'où l'objectif du pouvoir publique de substituer à la notion d'assistance publique celle du service public, avec la mise en place de la politique de la médecine gratuite en 1974. Suite à l'instauration de cette politique, le réseau des équipements de santé a été plusieurs fois revu. **[ 7 ]**

#### **I.4.2 Le système de santé tlemcenien :**

Le système de santé tlemcenien se compose de :

- 1 CHU
- 1 EHS
- 5 EPH
- 7 EPSP.

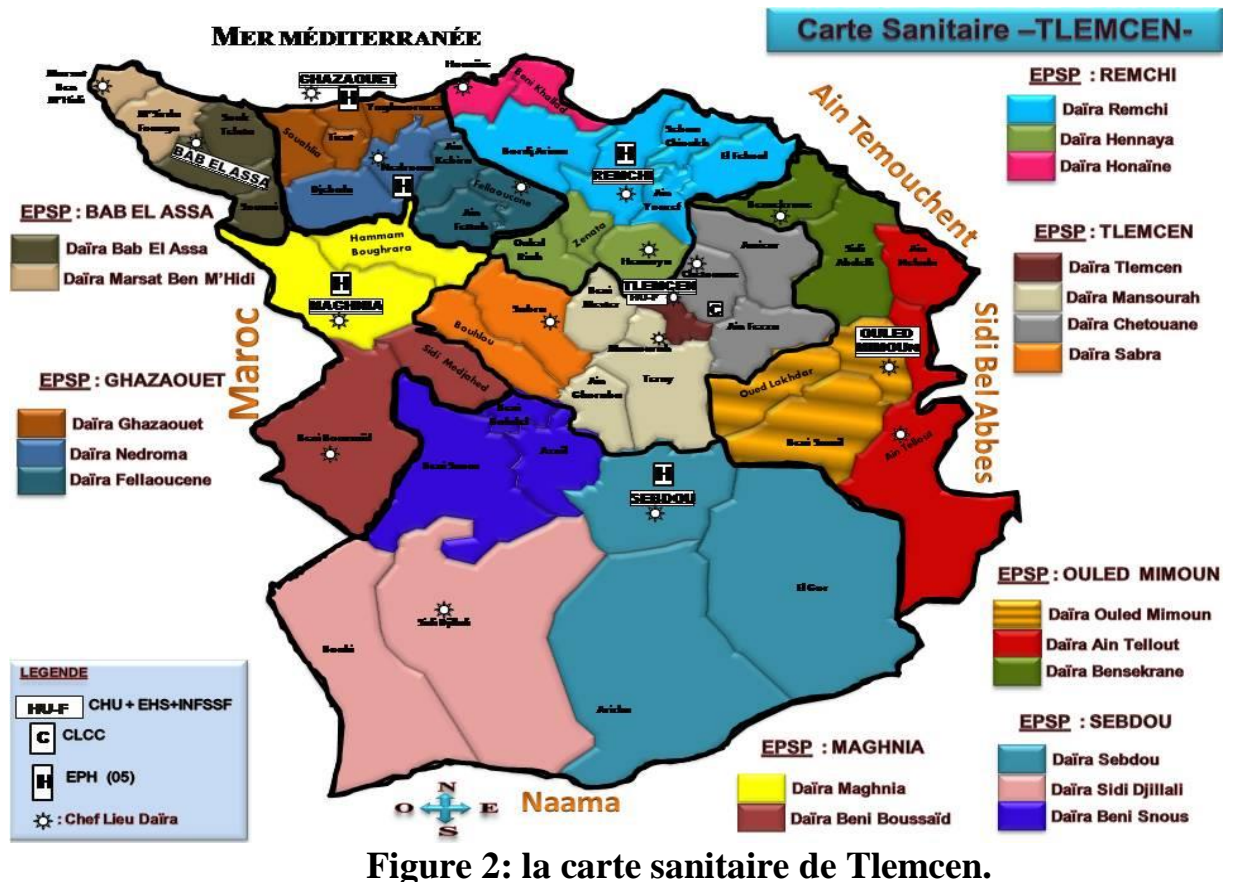

**Figure 3** montre les différents établissements de santé de la wilaya de Tlemcen.

#### **I.4.3 Les missions de l'établissement public hospitalier:**

L'établissement public hospitalier a pour mission de prendre en charge de manière intégrée et hiérarchisée, les besoins sanitaires c la population. Dans ce cadre, il a notamment pour taches:

- d'assurer l'organisation et la programmation de la distribution des soins curatifs, de diagnostic, de réadaptation médicale et d'hospitalisation

- d'appliquer les programmes nationaux de santé.

- d'assurer l'hygiène, la salubrité et la lutte contre les nuisances et les fléaux sociaux.

- d'assurer le perfectionnement et le recyclage des personnels des services de santé.

Financière. Il est placé sous la tutelle du wali. Ainsi il est constitué d'un ensemble de polycliniques et de salles de soins couvrant un bassin de population **[7 ]**

#### **I.4.4 Les missions de l'établissement public de santé de proximité :**

L'établissement public de santé de proximité a pour mission de prendre en charge, de manière intégrée et hiérarchisée :

**- la prévention et les soins de base.** 

**- le diagnostic.**

**- les soins de proximité.** 

<span id="page-24-0"></span>**- les consultations de médecine générale et les consultations de médecine spécialisée de base. [ 7 ]**

## **I.5 La santé a Tlemcen :**

#### **I.5.1 Le secteur sanitaire à Tlemcen :**

Un secteur sanitaire qui souffre de déséquilibre infrastructurel:

Le secteur sanitaire de la wilaya de Tlemcen reste en déca des attentes des patients qui arrivent par le temps qui courent à supporter tant bien que mal les aléas des contraintes médicales. **[ 7 ]**

Les manques de moyens matériels dans les hôpitaux de proximité relevant des daïras à pour conséquence de faire affluer tous les patients sur le CHU de la wilaya au détriment de la qualité des soins. **[ 7]**

## **Représentation d'Infrastructures hospitalières de Tlemcen**

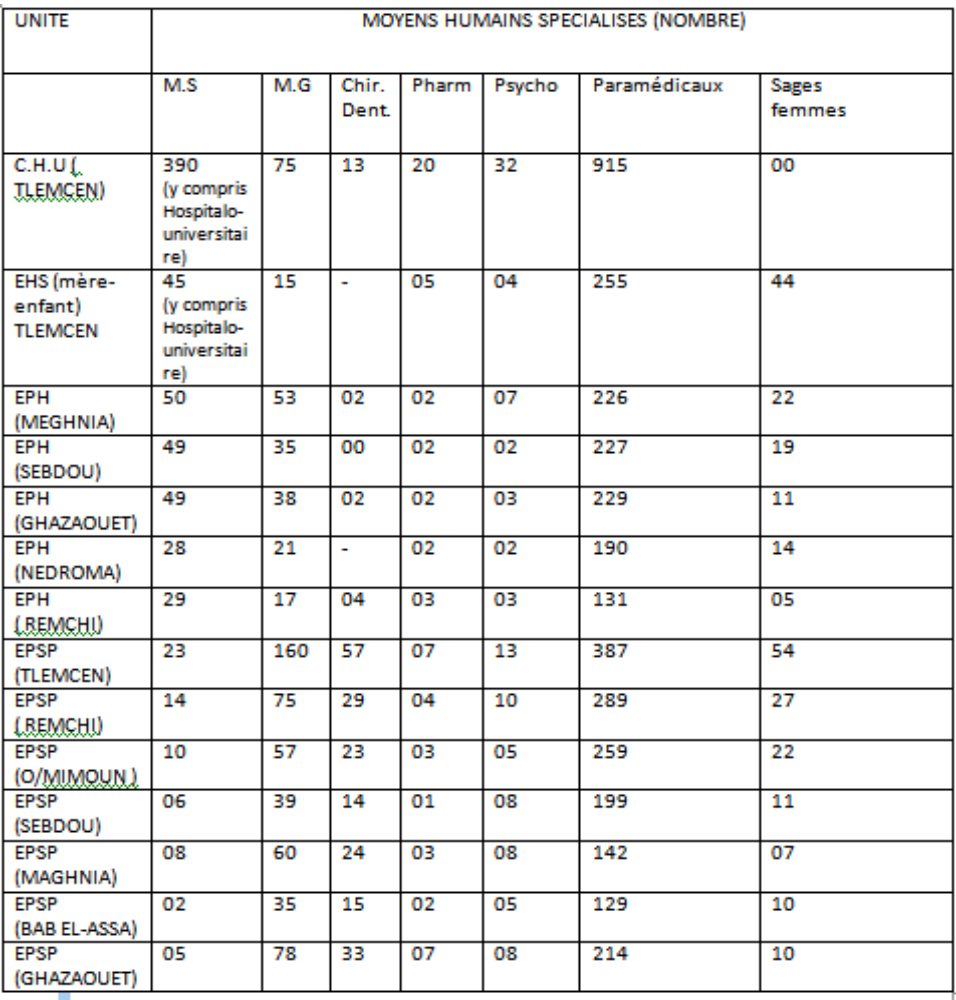

**Tableau 1: Les moyens humains des différents établissements de Tlemcen.**

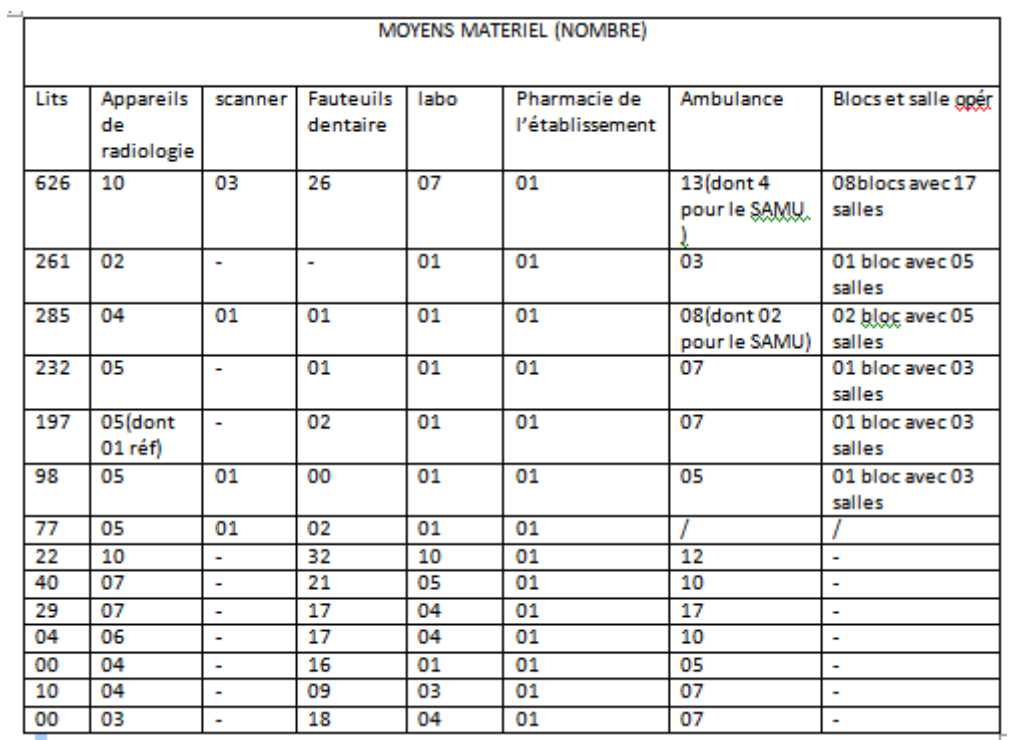

### **Tableau 2: Les moyens matériels des différents établissements de Tlemcen.**

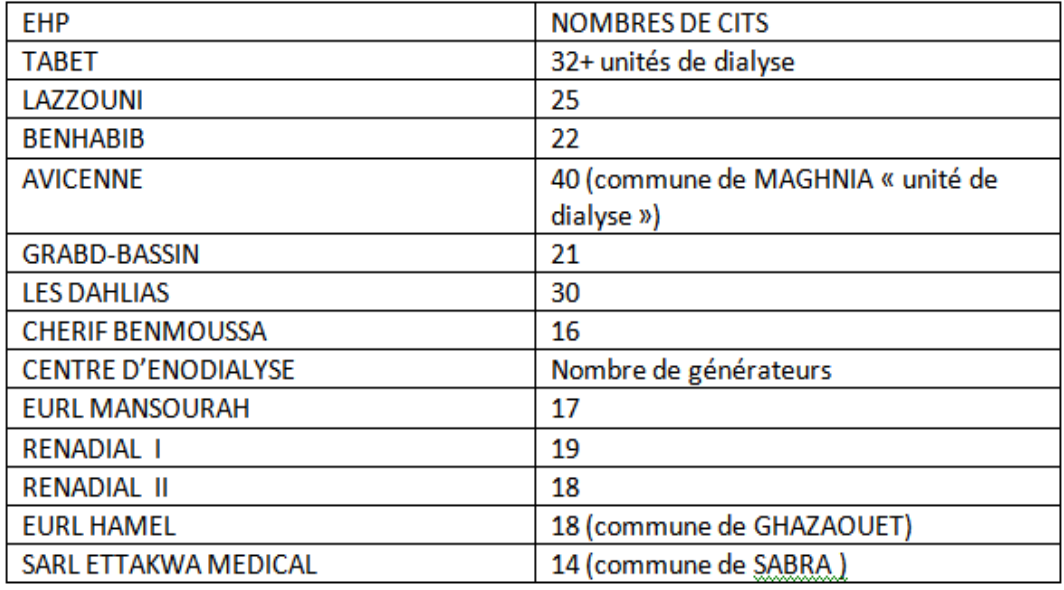

#### **Tableau 3: les Clinique EHP de Tlemcen**

## **I.6 CONCLUSION**

<span id="page-27-0"></span>Pour conclure, l'hôpital est avant tout un producteur de services. Il assure une prise en charge globale des patients: soins physiques ou psychologiques, suivi social…Or, donc pour assurer le passage de l'administration à la gestion, poussant ainsi les hôpitaux à promouvoir la performance par des outils de pilotage interne. Doit être réaliser par l'adoption d'une vision du contrôle de gestion large et communicante D'autre part, Le concept de contrôle de gestion a connu une évolution progressive, les modalités de ce contrôle s'adaptant à la complexité croissante des organisations. , puisqu'il doit être conçu comme un mode de management centré sur la performance. Donc on pourra se demander dans la suite de ce mémoire en quoi le contrôle de gestion évolutif peut être transposé à l'hôpital.

## <span id="page-28-0"></span>**Chapitre II :** Méthode de résolutions

## **II.1 Introduction**

<span id="page-29-0"></span>Dans ce chapitre, nous nous intéressons au problème d'optimisation des tournées des ambulances au sein d'un milieu hospitalier.

Les problèmes de tournées de véhicules sont très répandus en logistique. Les études en transport ont beaucoup évoluée au cours des dernières décennies en existe une multitude de variantes dont plusieurs sont apparus dans la littérature et on fait l'objet d'étude intensive.

## **II.2 Définition de problème de tournée de véhicule**

<span id="page-29-1"></span>Le problème de tournée de véhicules (Vehicle Routing Problem VRP) est une extension du problème du voyageur de commerce. Il a été introduit pour la première fois par (LORD HAMILTON 1859) puis réintroduit par DANTZIG et AL (1954) sous le nom de « Truck Dispatching Problem ». D'après HOU 05 le VRP consiste à construire des tournées à coût minimal afin de visiter une et une seule fois un ensemble de clients géographiquement distribués. Pour KAM 06 le VRP consiste à construire des routes visitant tous les clients une seule fois en minimisant le coût du transport, en satisfaisant les demandes et en respectant les capacités des véhicules. La version la plus basique du VRP consiste à livrer des marchandises auprès des clients à l'aide d'une flotte de véhicules identiques à capacité limitée. Chaque client doit être desservie une et une seule fois et chaque tournée commence et se termine au dépôt.

La résolution du problème de tournée de véhicule consiste à minimiser le coût de transport en respectant la contrainte de capacité des véhicules : la quantité de marchandises livrées sur une tournée ne doit pas dépasser la capacité du véhicule qu'il assure. **[8]**

#### **II.2.1 Etat de l'art sur le problème de tournées de véhicules**

1- Le problème de tournées de véhicules est une extension du problème du voyageur du commerce. Il a été introduit pour la première fois par Dantzig et al**.[9]** 

, sous le nom de Truck Dispatching Problem et a depuis fait l'objet de nombreuses études qui ont permis de le modéliser et de le résoudre. La multitude d'applications du problème de tournées de véhicules dans de nombreux domaines, dont celui du transport et de la distribution, a fait naître dans la littérature de nombreuses variantes de ce problème. **[9]**

Dans cette section, nous présentons les plus connues des variantes du problème de tournées de véhicules : Ainsi, dans sa version la plus fondamentale dite problème de tournées de véhicules, on considère une flotte de M véhicules de même capacité Q (pour chaque véhicule) basée dans un dépôt D et qui doit assurer des tournées entre N clients ayant demandé chacun une quantité de marchandises qi . **[9]**

L'ensemble des clients visités par un véhicule désigne alors la tournée de celui-ci. Chaque client doit être servie une et une seule fois et chaque tournée commence et se termine au dépôt D. **[9]**

L'objectif du problème de tournées de véhicules est de minimiser le coût total C, c'est à dire la somme des distances ou des temps de parcours des tournées, tout en respectant la contrainte de capacité Q du véhicule qui assure la tournée. Autrement dit, la quantité de marchandises qi des clients, livrée sur une tournée R, ne doit pas dépasser la capacité du véhicule Q qui assure cette tournée : ∑ N i=1 qi ≤ Q. **[9]**

Le problème de tournées de véhicules, quant à lui, spécifie que pour chaque client i  $\in N$ , on impose une fenêtre de temps dans laquelle la livraison doit être effectuée. **[9]**

La fenêtre de temps est un intervalle de temps [ei li ] au cours duquel son service (par exemple le chargement ou le déchargement de marchandises) doit être accompli. A noter que l'intervalle de temps au niveau du dépôt D est [eD lD]. L'objectif du VRPTW est alors de minimiser le nombre de véhicules et la distance totale parcourue pour servir les clients sans violer les contraintes de fenêtres de temps pour chaque client. **[9]**

### **II.3 Présentation de problème**

<span id="page-30-0"></span>Dans cette première étude nous avons ramené le problème d'optimisation de tournées d'ambulances à un problème proche du problème des multi-voyageurs de commerce. Nous présentons dans une première section la notation et la modélisation du problème, puis nous proposons deux méthodes de résolution. La première est basée sur la Programmation Linéaire en Nombre Entier (PLNE). Et la deuxième est une heuristique.

#### **II.3.1 Définition et modélisation**

La première étude aborde le problème dans une version statique.

Notre travail se commence lorsque le médecin est décide d'effectuer une évacuation Nous supposons également que chaque équipe est affectée à un véhicule. Pour cette première étude, nous ne nous intéressons pas en détail aux différents types de transports.

L'objectif est de proposer les affectations des véhicules aux demandes des évacuations et de définir les trajets des véhicules de manière à minimiser le temps moyen de transports en s'assurant de ne pas faire attendre trop longtemps un patient. Ce dernier critère revient à minimiser le plus grand retard.

## **II.4 Les Méta heuristiques**

<span id="page-31-0"></span>Les Méta heuristiques forment un ensemble de méthodes utilisées en recherche opérationnelle et en intelligence artificielle pour résoudre des problèmes d'optimisation réputés difficiles. Résoudre un problème d'optimisation combinatoire, c'est trouver l'optimum d'une fonction, parmi un nombre fini de choix, souvent très grand. Les applications concrètes sont nombreuses, que ce soit dans le domaine de la production industrielle, des transports ou de l'économie – partout où se fait sentir le besoin de minimiser des fonctions numériques, dans des systèmes où interviennent simultanément un grand nombre de paramètres.

De nombreuses définitions ont été faites dans la littérature, dans ce chapitre nous retiendrons que deux définitions "A metaheurisic is a set of concepts that can be used to define heuristic methods that can be applied to a wide set of different problems. In other words, a metaheuristic can be seen as a general algorithmic framework which can be applied to different optimization problems with relatively few modifications to make them adapted to a specific problem."

"A metaheuristic is an iterative master process that guides and modifies the operations of subordinate heuristics to efficiently produce high-quality solutions. It may manipulate a complete (or incomplete) single solution or a collection of solutions at each iteration. The subordinate heuristics may be high (or low) level procedures, or a simple local search, or just a constructive method." (S. Voß, et al. 1999).

Alors une métaheuristique est une méthode algorithmique capable de guider et d'orienter le processus de recherche dans un espace de solution, souvent très grand à des régions riches en solutions optimales. Le fait de rendre cette méthode abstraite et plus générique conduite à un vaste utilisation pour des champs d'applications différents.

A ces applications, le méta heuristiques permettent, de trouver des solutions, peut-être pas toujours optimales, en tout cas très proches de l'optimum et en un temps raisonnable. Elles se distinguent en cela des méthodes dites exactes, qui garantissent certes la résolution d'un problème, mais au prix de temps de calcul prohibitifs.**[45]**

#### **II.4.1 Optimisation Combinatoire**

En mathématique, l'optimisation combinatoire recouvre toutes les méthodes qui permettent de déterminer l'optimum d'une fonction avec ou sans contraintes. Soit S un ensemble de solutions à un problème d'optimisation et $\Box$  f une fonction objective qui mesure la valeur **݂**f**(s)** avec **s**<sup>∈</sup> **<sup>S</sup>**Pour un problème de minimisation on cherche à déterminer une solution  $\Box$ qui minimise la fonction objective. Un minimum est une solution qui fait partie des solutions réalisable, dans le domaine d'optimisation on distingue deux types de minimums :

 **Minimum Local :** une solution S est minimum local par apport à une structure de voisinage **N** si  $\forall$  s'  $\in$   $\Box$  **N**(s),  $f(\mathbf{s}) \leq f(\mathbf{s}')$ .

 $\bullet$  **Minimum Global :** une solution s est minimum global si  $\forall$  **s**  $\in$  ,  $\Box$  **S** ,  $f(s) \leq f(s')$ .

● **Voisinage :** le voisinage est une fonction notée N qui associe un sous ensemble de 
I S à toute solution s ,les voisins des s sont **s'**∈**݂ N(s). [45]**

#### **II.4.2 Classification des Méta heuristiques**

Les méta heuristiques les plus classiques sont celles fondées sur la notion de parcours. Dans cette optique, l'algorithme fait évoluer une seule solution sur l'espace de recherche à chaque itération. La notion de [voisinage](https://fr.wikipedia.org/wiki/Voisinage_(math%C3%A9matiques)) est alors primordiale.

Les plus connues dans cette classe sont le [recuit simulé,](https://fr.wikipedia.org/wiki/Recuit_simul%C3%A9) la [recherche avec tabous,](https://fr.wikipedia.org/wiki/Recherche_avec_tabous) la [recherche à voisinage variable.](https://fr.wikipedia.org/w/index.php?title=Recherche_%C3%A0_voisinage_variable&action=edit&redlink=1) Ces méthodes peuvent être comparées avec la [méthode](https://fr.wikipedia.org/wiki/M%C3%A9thode_hill-climbing)  [classique du Hill-climbing](https://fr.wikipedia.org/wiki/M%C3%A9thode_hill-climbing) (Recherche locale).

Dans cette classification, l'autre approche utilise la notion de population. La méta heuristique manipule un ensemble de solutions en parallèle, à chaque itération.

On peut citer les [algorithmes génétiques,](https://fr.wikipedia.org/wiki/Algorithme_g%C3%A9n%C3%A9tique) l['optimisation par essaims particulaires,](https://fr.wikipedia.org/wiki/Optimisation_par_essaims_particulaires) les [algorithmes de colonies de fourmis.](https://fr.wikipedia.org/wiki/Algorithme_de_colonies_de_fourmis) **[45]**

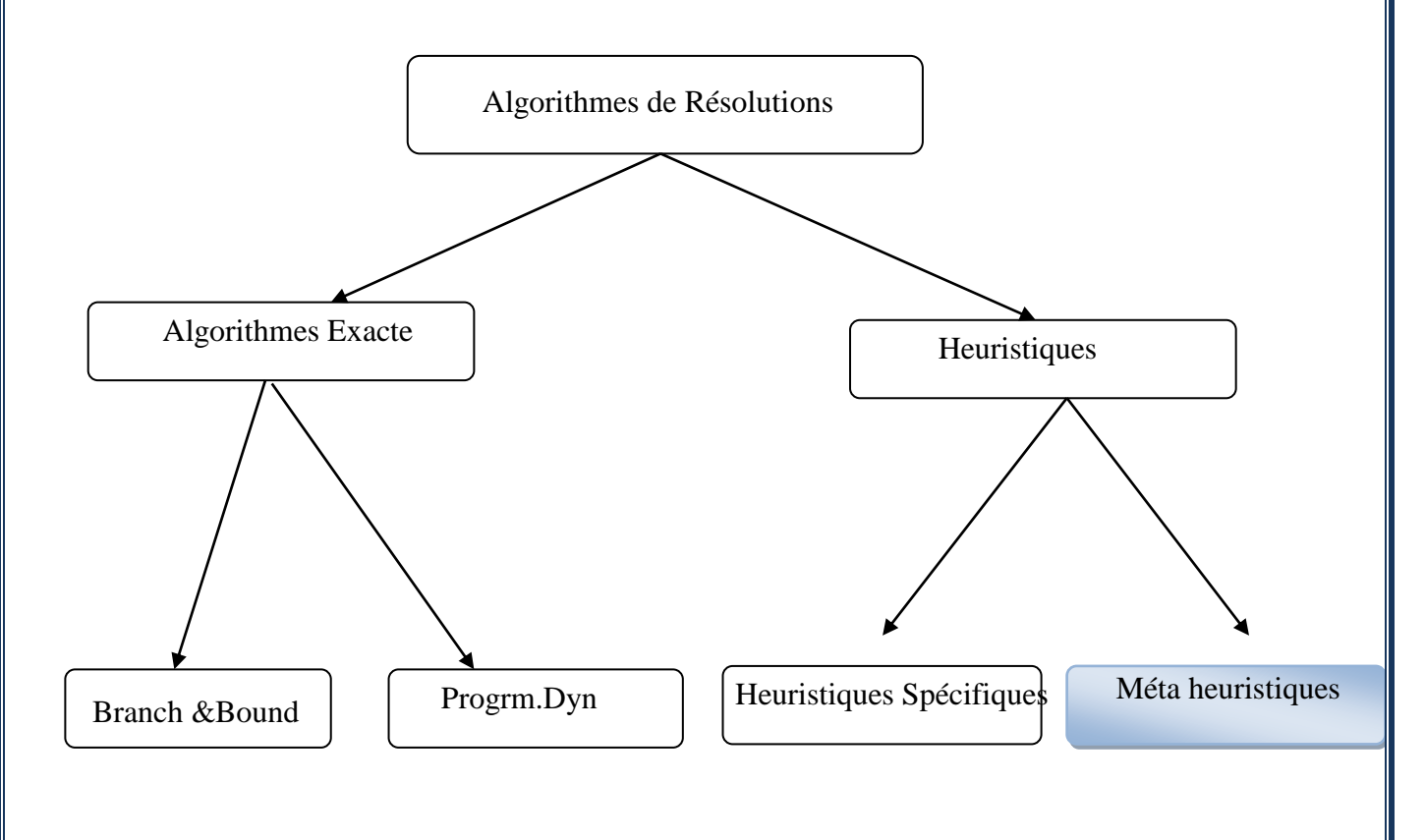

**Figure 4 :Classes des méthodes de résolutions.**

#### **II.4.2.1 Le recuit simulé (simulated annealing)**

Le recuit simulé en anglais « simulated annealing » est souvent présenté comme la plus ancienne des Métaheuristiques. Il s'inspire d'une procédure utilisée

depuis longtemps par les métallurgistes. La méthode vient du constat que le refroidissement naturel de certains métaux ne permet pas aux atomes de se placer dans la configuration la plus solide. La configuration la plus stable est atteinte en maîtrisant le refroidissement et en le ralentissant par un apport de chaleur externe, ou bien par une isolation. Elle a été mise au point par trois chercheurs Kirkpatrick, Gelatt et Vecchi en 1983, et indépendamment par Černy en 1985. (S. Kirkpatrick. et al. 1983) (V. Cerny, 1985) **[45]**

Le recuit simulé s'appuie sur l'algorithme de Metropolis-Hastings, qui permet de décrire l'évolution d'un système thermodynamique. Par analogie avec le processus physique, la fonction à minimiser est l'énergie du système. On introduit également un paramètre fictif, la température du système. **[45]**

Dans l'algorithme de Métropolis, on part d'une configuration donnée, et on fait subir au système une modification élémentaire. Si cette perturbation a pour effet de diminuer la fonction objectif (ou énergie) du système, elle est acceptée. Sinon, elle est acceptée avec une probabilité P. En appliquant itérativement cette règle, on engendre une séquence de configurations qui tendent vers l'équilibre thermodynamique. **[45]**

L'algorithme de recuit simulé est différent du premier algorithme Hill Climbing dans la décision de remplacer la solution S, par une solution meilleure R. Plus précisément dans l'algorithme de recuit simulé, si R est meilleure que S, nous remplaçant la solution S par R comme d'habitude. Mais si R est pire que S, nous pouvons encore remplacer S avec R avec une probabilité, P  $P(E, T) = exp-\Delta E/T$  **[10]** 

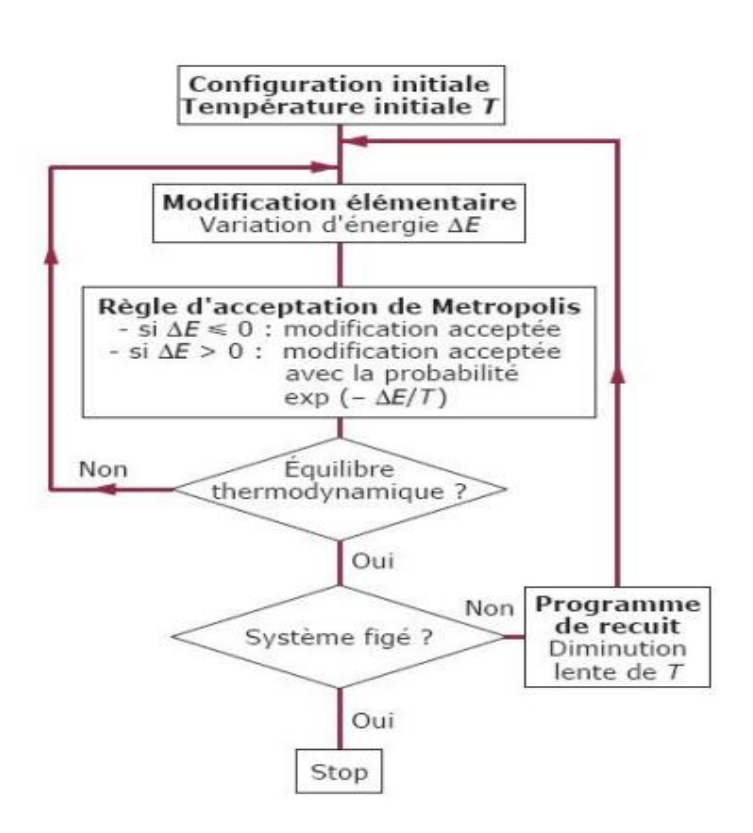

**Figure 5 : fonctionnement de recuit simulé.**

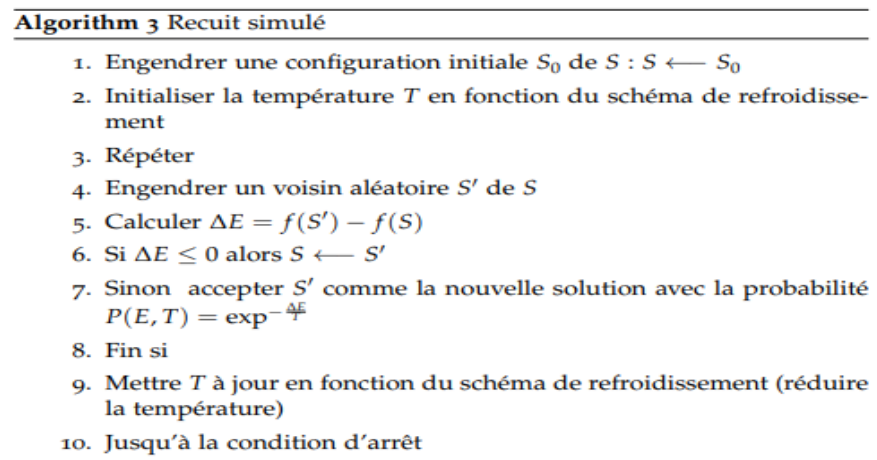

11. Retourner la meilleure configuration trouvée

**Figure 6: l'évolution d'une solution dans la méthode de recuit simulé.**
#### **a) Avantages**

– La méthode du recuit simulé a l'avantage d'être souple vis-à-vis des évolutions du problème et facile à implémenter,

– Contrairement aux méthodes de descente, SA évite le piège des optima locaux,

– Excellents résultats pour un nombre de problèmes complexes. **[10 ]**

#### **b) Inconvénients**

– Nombreux tests nécessaires pour trouver les bons paramètres,

– Définir les voisinages permettant un calcul efficace de ∆E. **[10 ]**

#### **II.4.2.2 La recherche Tabou (Tabu Search)**

La recherche tabou (TS) est une méthode de recherche locale combinée avec un ensemble de techniques permettant d'éviter d'être piégé dans un minimum local ou la répétition d'un cycle. La recherche tabou est introduite principalement par Glover (Glover 1986) ) [34 ] Hansen (Hansen 1986) [35 ] [Glover et Laguna dans (Glover et Laguna 1997 [36 ] Cette méthode a montré une grande efficacité pour la résolution des problèmes d'optimisation difficiles. En effet, à partir d'une solution initiale s dans un ensemble de solutions local S, des sous-ensembles de solution N(s) appartenant au voisinage S sont générés. Par l'intermédiaire de la fonction d'évaluation nous retenons la solution qui améliore la valeur de f , choisie parmi l'ensemble de solutions voisines N(s).

L'algorithme accepte parfois des solutions qui n'améliorent pas toujours la solution courante. Nous mettons en œuvre une liste tabou (tabu list) T de longueur k contenant les k dernières solutions visitées, ce qui ne donne pas la possibilité a une solution déjà trouvée d'être acceptée et stockée dans la liste tabou. Alors le choix de la prochaine solution est effectué sur un ensemble des solutions voisines en dehors des éléments de cette liste tabou. Quand le nombre k est atteint, chaque nouvelle solution sélectionnée remplace la plus ancienne dans la liste. La construction de la liste tabou est basée sur le principe FIFO, c'est-àdire le premier entré est le premier sorti. Comme critère d'arrêt on peut par exemple fixer un

nombre maximum d'itérations sans amélioration de s\*, ou bien fixer un temps limite après lequel la recherche doit s'arrêter. **[10 ]**

#### Algorithm 4 La recherche tabou

```
1: Initialisation :
     s_0 une solution initiale
     s \leftarrow s_0, s^* \leftarrow s_0, c^* \leftarrow f(s_0)T = \emptyset2: Générer un sous-ensemble de solution au voisinage de s
     s' ∈ N(s) tel que ∀x ∈ N(s), f(x) ≥ f(s') et s' ∉ T
     Si f(s') < c^* alors s^* \leftarrow s' et c^* \leftarrow f(s')Mise-à-jour de T
3: Si la condition d'arrêt n'est pas satisfaite retour à l'étape 2
```
**Figure 7: l'évolution d'une solution dans la méthode de tabou .**

#### **II.4.2.3 Les algorithmes génétiques**

Les algorithmes génétiques (AG) sont des algorithmes d'optimisation stochastique fondés sur les mécanismes de la sélection naturelle et de la génétique. Ils ont été adaptés à l'optimisation par John Holland (Holland 1975) [ 37] , également les travaux de David Goldberg ont largement contribué à les enrichir (Goldberg 1989a) [ 38] (Goldberg 1989b) [ 39] .Le vocabulaire utilisé est le même que celui de la théorie de l'évolution et de la génétique, on emploie le terme individu (solution potentielle), population (ensemble de solutions), génotype (une représentation de la solution), gène (une partie du génotype), parent, enfant, reproduction, croisement, mutation, génération, etc. Leur fonctionnement est extrêmement simple, on part d'une population de solutions potentielles (chromosomes) initiales, arbitrairement choisies. On évalue leur performance (Fitness) relative. Sur la base de ces performances on crée une nouvelle population de solutions potentielles en utilisant des opérateurs évolutionnaires simples : la sélection, le croisement et la mutation. Quelques individus se reproduisent, d'autres disparaissent et seuls les individus les mieux adaptés sont supposés survivre. On recommence ce cycle jusqu'à ce qu'on trouve une solution satisfaisante. En effet, l'héritage génétique à travers les générations permet à la population d'être adaptée et donc répondre au critère d'optimisation, la figure 1.5 illustre les principales

étapes d'un algorithme génétique. Un algorithme génétique recherche le ou les extrema d'une fonction définie sur un espace de données. Son mise en œuvre nécessite : **[10 ]**

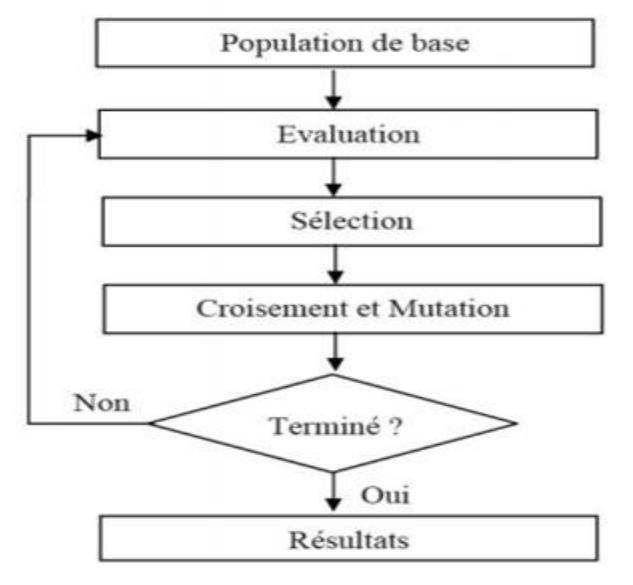

**Figure 8: fonctionnement d'un algorithme génétique.**

#### **II.4.2.4 Les algorithmes de colonies de fourmis**

Il existe un parallèle assez fort entre l'optimisation par colonies de fourmis (Ant Colony Optimization ; ACO) et les algorithmes par estimation de distribution [40].. Ces deux approches utilisent un modèle probabiliste glouton pour générer des combinaisons, ce modèle évoluant en fonction des combinaisons précédemment construites dans un processus itératif d'apprentissage. L'originalité et la contribution essentielle d'ACO est de s'inspirer du comportement collectif des fourmis pour faire évoluer le modèle probabiliste. Ainsi, la probabilité de choisir un composant est définie proportionnellement à une quantité de phéromone représentant l'expérience passée de la colonie concernant le choix de ce composant. Cette quantité de phéromone évolue par la conjugaison de deux mécanismes : un mécanisme de renforcement des traces de phéromone associées aux composants des meilleures combinaisons, visant à augmenter la probabilité de sélection de ces composants ; et un mécanisme d'évaporation, visant à privilégier les expériences récentes par rapport aux expériences plus anciennes. L'algorithme 4 décrit ce principe général, dont les principales étapes sont détaillées ci-après.

Algorithme 4 : Optimisation par colonies de fourmis Initialiser les traces de phéromone à  $\tau_0$ tant que les conditions d'arrêt ne sont pas atteintes faire Construction de combinaisons par les fourmis Mise à jour de la phéromone

#### **Figure 9: l'évolution d'une solution dans la méthode de colonies de fourmis.**

#### **a) Structure phénoménale :**

La phéromone est utilisée pour biaiser les probabilités de choix des composants de combinaisons lors de la construction gloutonne aléatoire d'une combinaison. Un point crucial pour la performance de l'algorithme réside donc dans le choix de la structure phénoménale, c'est-à-dire, dans le choix des données sur lesquelles des traces de phéromone seront déposées. En fonction de l'application à résoudre, on peut envisager différentes structures phénoménales.

#### **b) Construction de combinaisons par les fourmis :**

A chaque cycle d'un algorithme ACO, chaque fourmi construit une combinaison selon un principe glouton aléatoire similaire à celui introduit en 1 Partant d'une combinaison vide, ou d'une combinaison contenant un premier composant de combinaison choisi aléatoirement ou selon une heuristique donnée, la fourmi ajoute un nouveau composant de combinaison à chaque itération, jusqu'à ce que la combinaison soit complète. A chaque itération, le prochain composant de combinaison est choisi selon une règle de transition

$$
p_S(i) = \frac{[\tau_S(i)]^{\alpha} \cdot [\eta_S(i)]^{\beta}}{\sum_{i \in C} [\tau_S(j)]^{\alpha} \cdot [\eta_S(j)]^{\beta}}
$$

#### **c) probabiliste :**

étant donnés un début de combinaison S, et un ensemble de composants de combinaison C pouvant être ajoutés à S, la fourmi choisit le composant i ∈ C selon la probabilité :

Ts(i) est le facteur phénoménal associé au composant de combinaison i par rapport au début de combinaison S ; la définition de ce facteur phéromonal dépend de la structure phéromonale choisie.

#### **d) Mise à jour de la phéromone :**

Une fois que chaque fourmi a construit une combinaison, éventuellement améliorée par recherche locale, les traces de phéromone sont mises à jour. Elles sont tout d'abord diminuées en multipliant chaque trace par un facteur (1-ρ), où  $\rho \in [0,1]$  est le taux d'évaporation. Ensuite, certaines combinaisons sont "récompensées" par un dépôt de phéromone. Il existe différentes stratégies concernant le choix des combinaisons à récompenser. On peut récompenser toutes les combinaisons construites lors du dernier cycle. On peut également adopter une stratégie plus élitiste où seules les meilleures combinaisons du cycle sont récompensées. On peut intensifier encore plus la recherche en récompensant la meilleure combinaison trouvée depuis le début de l'exécution. Ces différentes stratégies influent sur l'intensification et la diversification **[10 ]**

# **II.5 Le méta heuristique choisi**

On a choisi le recuit simulé parce que c'est la méta heuristique qui donne de bon résultats pour plusieurs problèmes similaires

# **II.6 Conclusion**

Dans ce chapitre on a vu une courte introduction sur les problèmes d'optimisation « le tourné de véhicule » qui ont le cœur de problème liée au la distribution des produits, nous avons présenté les principales méthodes de résolution des problèmes d'optimisation combinatoire. Ainsi, nous avons souligné l'évolution remarquable au cours des dernières décennies, des méthodes de résolution des problèmes de l'optimisation combinatoire en général, et des problèmes de transport en particulier.

Les modèles et algorithmes présentés sont des tremplins sur lesquels de améliorations dans la résolution des problèmes d'optimisation combinatoire peuvent s'appuient afin de toujours trouver de meilleures solutions possibles. Le chapitre suivant va être dédié principalement à la présentation de problématique

**Chapitre III :**Démarche du projet

# Partie pratique

# **III.1 Introduction :**

Ce chapitre présente une étude approfondie sur la modélisation d'un système de gestion d'ambulance. Un ensemble de données de ce système a été dégagé avec en particulier celles liées à la représentation d'une solution de répartition. Comme le système est soumis à de nombreux événements aléatoires (les différents types de demandes), une analyse sur l'ensemble des variables aléatoires du système a été réalisée. Afin de résoudre ce problème, nous proposons la simulation à l'aide de langage( java) par une interface comme outil d'aide à la décision. Cet outil permettrait de simuler le système et de tester plusieurs solutions de répartition et d'en analyser les conséquences.

Le projet est axé sur le transport externe de patients, c'est-à-dire qu'un trajet s'effectue entre deux établissements différents.

L'étude de ce problème est décomposée en deux parties :

- **Partie 1 :** qui est une partie théorique, nous allons présenter le modèle de programmation linéaire de notre problème suivi par une présentation d'une manière générale des différents outils que nous allons utiliser (les métahereustique « recuit simulé »), ensuite nous allons présenter un gestionnaire de bases de données MySQL « phpmyadmin » qui est un serveur de base de données relationnelles.
- **Partie 2 :** qui une partie pratique contenant les étapes nécessaires pour la réalisation de notre application.

# **III.2 Partie 01 : Réalisation**

#### **III.2.1 Introduction :**

cette partie présente le dernier volet de ce mémoire. Elle a pour objet d'exposer le travail réalisé.

Le problème est défini l'objectif de trouver une planification des tournées de véhicules entre les différents Etablissements de Tlemcen, Dans cette étude, Il faut donc tenir en compte tous les flux des patients et les traiter. D'autre part, il faut aussi synchroniser les niveaux de tournées de véhicules au CHU de Tlemcen.

D'abord , nous commençons par la modélisation mathématique de notre problème par modèle de programmation linéaire, de nombreuses contraintes sont à prendre en compte dans ce modèle comme des contraintes de terrain.

puis on passe à la présentation de l'environnement logiciel et technologie utilisé. Ensuite, nous illustrons quelques aperçus d'écrans montrant les différentes fonctionnalités mises en place. En nous nous terminons avec une exposition de certains problèmes techniques rencontrés

#### **III.2.2 Model mathématique**

#### **III.2.2.1 Notation**

 **Nous notons P l'ensemble des n patients durant la journée, chaque P est caractérisée par :**

- Un lieu de départ (E) du patient,
- $\bullet$  lieu de destination (E1) du patient,
- Un temps de déplacement du véhicule entre les points de départ E et de destination E1  $t(e,e1)$
- Un temps de déplacement du véhicule entre les points de destination E1et de départ E (e1,e),
- Un temps( tp )de prise en charge du patient par les ambulanciers pour effectuer le transport en dehors du véhicule (temps pour aller chercher le patient dans le service origine et l'amener au véhicule et le temps de l'évacuer du véhicule pour l'amener au service de destination), ce temps de prise en charge vient s'additionner au temps de transport,
- S: staff

#### **III.2.2.2 Résolution exacte (PLNE)**

Pour une première étude de ce problème, nous allons exposer un modèle de programmation linéaire en nombres entiers qui va permettre d'identifier et de formuler clairement toutes les contraintes du problème. Avant de présenter le modèle de PLNE, nous allons introduire les notations utilisées et quelques libertés qui ont été prises. Pour alléger la formulation en PLNE, nous avons fait l'hypothèse que chaque établissement a un nombre limité d'ambulance. De plus, nous considérons que toutes les ambulance se voient affecté à un seul staff, On doit en fait déterminer plusieurs tournées successives pour plusieurs voyageurs (véhicules),

On fixe arbitrairement que chaque véhicule effectuera au plus m tournées. On a un nombre total de moyens de transports égal à w, donc on doit déterminer au plus  $w \times m$ routes. La formulation s'appuie donc sur un ensemble de  $w \times m$  routes parcourues dans une journée.

Cela regroupe l'ensemble des routes inter-hôpitaux. A chaque moyen est associé un ensemble de m routes, une route pouvant éventuellement être vide. Chaque route est donc caractérisée par un départ et un retour au même établissement de départ, et un ambulance.

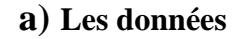

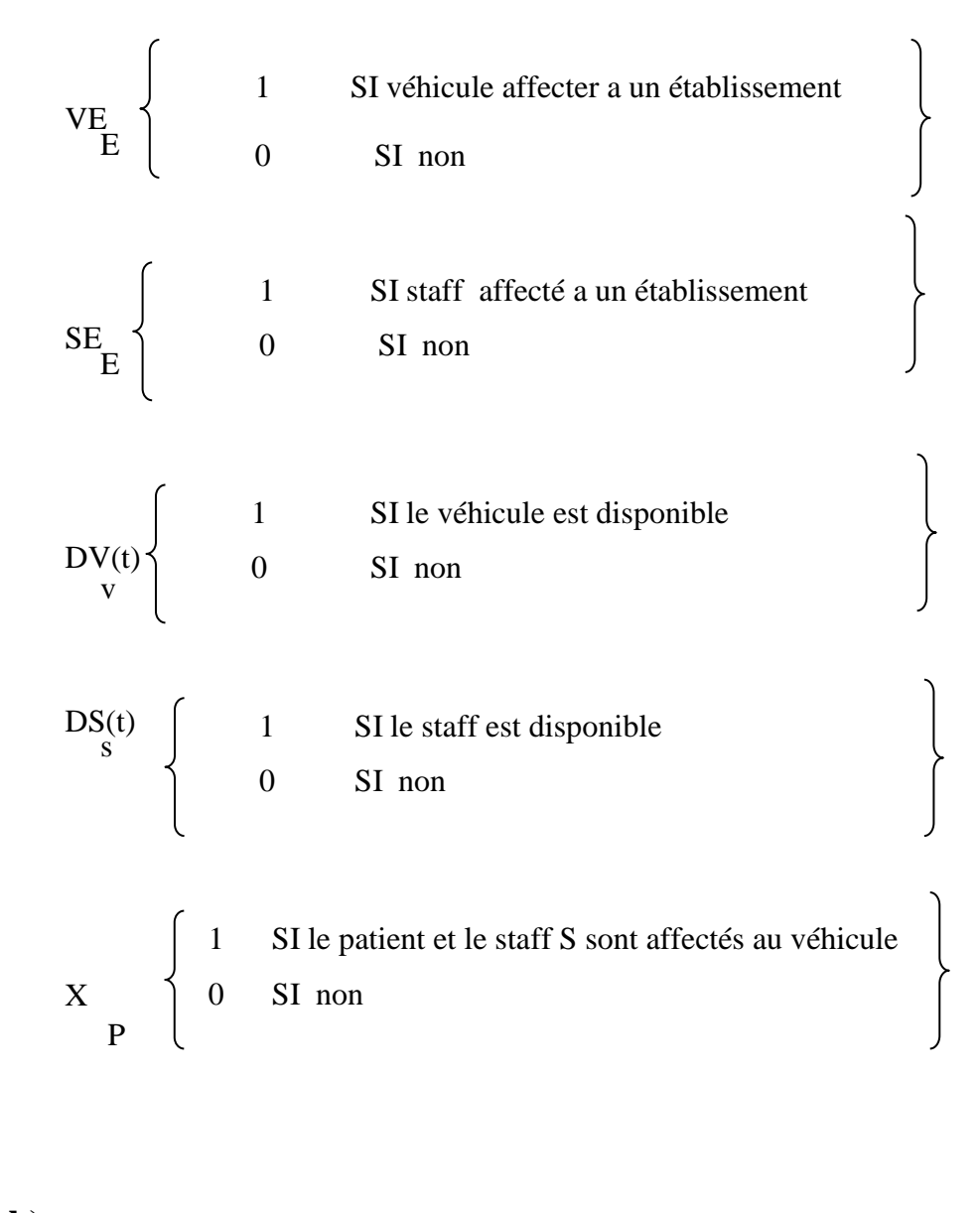

#### **b) Variable de décision :**

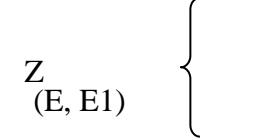

 1 S'il existe une évacuation autorisée entre E et tE1 0 SI non

#### **c) Les contraintes :**

Les contraintes du PLNE sont les suivantes :

∀ **v**∈**V :** ∑ X = 1 **(1)**  e=1 ev ∀**s**∈**S :** ∑ Y =1 ( **2)**  e=1 es ∀**v**∈**V, s**∈**S :** X (t) ≤ DV(t) \*DS(t) **(3)** ee1 PSV **v** S ∀ **v**∈**V :** ∑ ∑ X (t) ≤ cap(v) **(4)** p S PSV ∀ **s**∈S**, v**∈V**, p**∈P**, e**∈E**, e1**∈E1 **:** X (t) ≤ Z **(5)** PSV ee1 (E, E1) ∀ **e**∈**,v**∈V **:** ∑ ∑ ∑ X (t) ≤ VE **(8)** P e1S p ee1spv ev

 $\forall$  **e∈E,s∈S :**  $\sum \sum X$  (t) ≤ SE **(9)**  $\overrightarrow{e}$  1 v p ee 1spv  $\overrightarrow{e}$  es

$$
\forall
$$
 s, p, e, e1 :  $\sum_{V}$  X (t) = 1 (10)

Les contraintes (1) assure que chaque véhicule est affecté `a une seule tournée exactement La **contrainte(2)** assure que chaque staff devra être accompagné d'un seul établissement. La **contrainte (3)** assure à chaque Evacuation d'un patient entre e et e1 nécessite la disponibilité du véhicule et du staff **. La contrainte (4)** implique le respect de la capacité des véhicules. La **contrainte (5)** assure qu'on ne peut pas transporter un patient entre E et E1 si l'évacuation n'est pas autorisée. **La contrainte (6)** Pendant le temps d'évacuation le véhicule ne sera pas disponible. **La contrainte (7)** signifient que pendant le temps d'évacuation le staff ne sera pas disponible. **La contrainte (8)** assure qu'On ne peut pas transporter un patient à partir un établissement si le véhicule n'appartient à cet établissement. **La contrainte (9)** assure qu'On ne peut pas transporter un patient à partir un établissement si le staff n'appartient pas à cet établissement. **La contrainte (10)** assure que Le déplacement de staff et patient +entre deux établissements e et e1 doit être assuré par 1 seul véhicule à l'instant (t).

#### **d) La fonction objective**

Nous avons choisi comme fonction objectif pour le PLNE, de minimiser le temps moyen. des évacuations afin de leur permettre de sauver une vie d'un patient . Nous considérons que le nombre de staff est satisfait pour chaque évacuation .

Min  $\sum \sum \sum \sum$   $Z \times X$  (t) \* tP  $e=1$   $e=1$   $e=1$   $e=1$   $e=1$   $e=1$   $e=1$   $e=1$ 

### **III.2.3 ARBRE DE DÉCISION ET PROTOTYPE**

Pour améliorer le transport des patients, il a été décidé de créer un prototype d'outil d'aide à la décision pour la gestion du transport d'un flux de patient .Cet outil à deux composantes : une base de données et une interface.

L'objectif était de fournir une interface simple d'utilisation pour tester la gestion automatisé du routes et des établissements pour les évacuations des patients . C'est pourquoi l'interface a été faite sur java(netbeans) : Cela permet d'avoir un environnement simple d'utilisation sur lequel il est facile de faire le lien avec la base de données créée.

. Ces derniers ont permis d'évaluer et de valider que les bonnes données étaient présentes aux bons endroits. La base de données a été générée en utilisant phpmyadmin afin de stocker l'information.

Un model conceptuel de données et Un diagramme relationnel a été créé afin de définir l'architecture de la donnée et les liens entre les différentes tables de données. nous présentons les table.

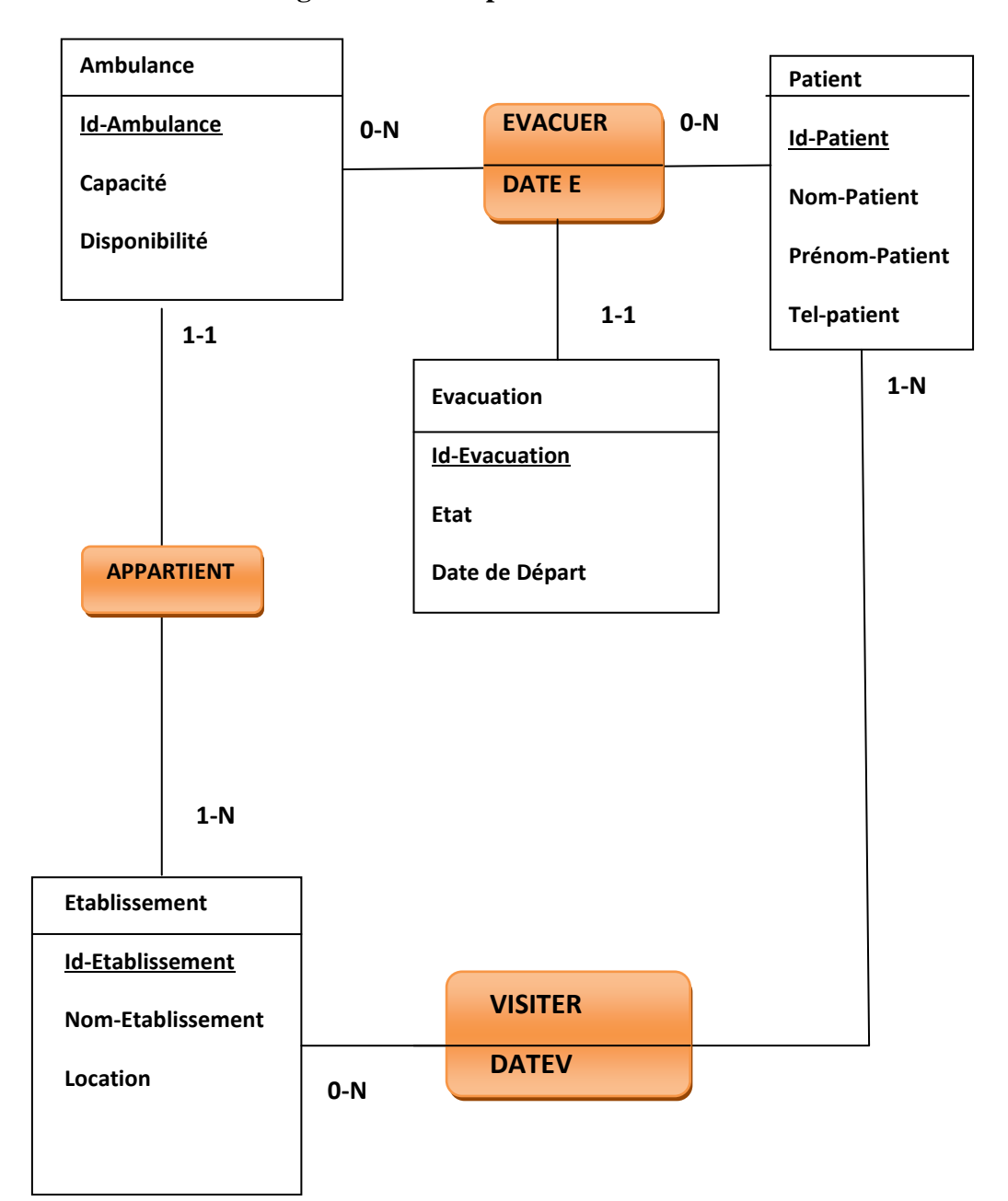

**Figure 10: MCD pour les missions.**

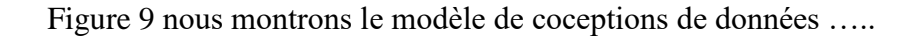

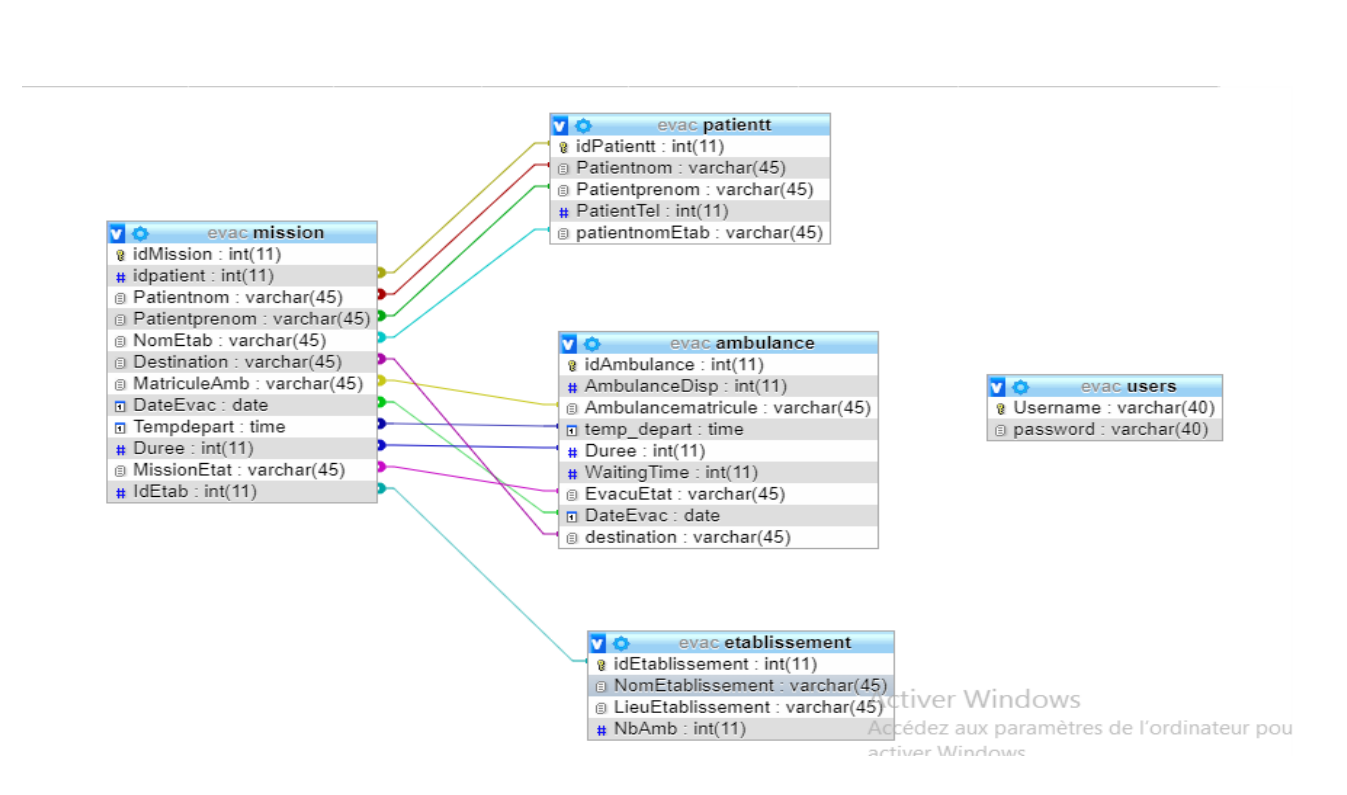

**Figure 10 : les vue relationnel (MLD) de base de données evac.**

**Figure 11** nous montrons le modèle relationnelle de données qui montre les relations entre les différentes tables.

#### **III.2.4 logiciel et technologie utilisé**

#### **III.2.4.1 logiciel utilisé**

Après la gestion des tables on passe à l'environnement logiciel et technologie utilisé :

#### **a) Langage de programmation: Java**

Aujourd'hui, Java trouve une nouvelle niche dans la création d'applications RIA (Rich Internet Applications), des applications qui proposent des fonctionnalités, notamment des interfaces, plus évoluées à la fois sur Internet et sur les téléphones portables même sur les pc portable**.[ 11 ]**

#### **b) Communication entre java et la base des données MySQL:**

Pour se communiquer avec une base de données distante avec java NETBEANS) on utilise XAMPP comme serveur intermédiaire avec les (paramètres qui interagit la base de données et qui renvoi le résultat et stocker les informations. **.[ 12]**

#### **III.2.4.2 chnologie adoptée :**

On a adopté des différentes technologies et langage dans notre application pour faire sort que notre projet soit bien présenter pour l'utilisateur. On a utilisé comme langage (Java avec la plateforme netbeans )et phpmyadmin ,SQL pour la conception de la base de données

#### **a) NETBEANS**

NetBeans comprend un explorateur de bases de données qui supporte toutes les bases relationnelles pour lesquelles un connecteur JDBC existe (selon les versions des gestionnaires de bases de données) : Java DB (Derby) MySQL, PostgreSQL, Oracle, Microsoft SQL, PointBase, IBM Redistributable DB2. .**[12]**

On a utilisé l'environnement NetBeans pour simplifiait le travail a fin de développer notre application. L'environnement NetBeans adopte l'IDE (*Integrated Développent Environnement*) jà java gratuitement. L'IDE est un logiciel open source développé par SUN Microsystems utilisé pour exécuter, compilé. **.[ 12]**

Un IDE est dédié à un seul langage de programmation. On peut également trouver dans un IDE un système de gestion de versions et différents outils pour faciliter la création de l'interface graphique GUI. **.[ 12]**

Par rapport aux autres environnements comme éclipse, Wireless toolkit... le choix a été adopté par rapport a son intégrité de librairies faciliter d'interface de développement et sa flexibilité**.[ 12]**

#### **b) MySQL**

MySQL est un système de gestion de base de données relationnelle (SGBDR). Il fait partie des logiciels de gestion de base de données les plus utilisés au monde, autant par le grand public (applications web principalement) que par des professionnels, en concurrence avec Oracle, Informix et Microsoft SQL Server. Son nom vient du prénom de la fille du cocréateur Michael Widenius, My. SQL fait allusion au Structured Query Language, le langage de requête utilisé**.[ 13]**

#### **c) phpMyAdmin (PMA)**

phpMyAdmin (PMA) est une application Web de gestion pour les systèmes de gestion de base de données MySQL réalisée en PHP et distribuée sous licence GNU GPL. Il s'agit de l'une des plus célèbres interfaces pour gérer une base de données MySQL sur un serveur PHP. De nombreux hébergeurs, qu'ils soient gratuits ou payants, le proposent ce qui permet à l'utilisateur de ne pas avoir à l'installer. Cette interface pratique permet d'exécuter, très facilement et sans grandes connaissances dans le domaine des bases de données, de nombreuses requêtes comme les créations de table de données, les insertions, les mises à jour, les suppressions, les modifications de structure de la base de données. Ce système est très pratique pour sauvegarder une base de données sous forme de fichier .sql et ainsi transférer facilement ses données. De plus celui-ci accepte la formulation de requêtes SQL directement en langage SQL, cela permet de tester ses requêtes par exemple lors de la création d'un site et ainsi de gagner un temps précieux **.[ 13 ]**

# **III.3 L'intermédiaire entre le modèle mathématique et le logiciel :**

On a relié entre notre modèle mathématique et notre logiciel utilisé par la méta heuristique récuit simulé dont le pseudo- code est le suivant :

#### **III.3.1 Les résultats avant et après l'utilisation du récuit simulé (SA)**

S'il y`a une évacuation

Créer n routes pour m ambulances

Fournir une Solution initiale S (Sélectionner aléatoirement une route r parmi n routes « les points relatives aux dépôts dans le début et fin de chaque route r » et k ambulances parmi n ambulances et une duré d'évacuation).

 $S0 = S$ 

 $F0 = F(S0)$  (F (): Fonction objectif) Fournir une Température Initiale T0 Tant que (Température T > Température Finale TF) faire Tant que (Nb itération > NBIterationMax) faire: Modifier (une solution voisine S' pour S) Calculer  $\Delta E = F(S') - F(S)$ Si  $\Delta E \leq 0$  alors  $S = S'$ Si  $F(S) < F(S0)$  alors  $S0 = S$  $F0 = F(S0)$  Sinon Tirer P dans [0; 1] Si  $P \leq exp(-\Delta E/T)$  alors  $S = S'$  $T = \alpha^*T$ Retourner S0 ;

```
le patient 1 est arrivè
```

```
.................. Avant l'application de recuit simulè..................<br>E1=2
le patient 1 va partir d'etablissement 2 vers l'etablissement 1 par amulance numero 14 prend 47.0min<br>nom d'etablissement : EHS-Tlemcen<br>Ambulance matricule= EPH-Maghnia3
```
**Figure 11:Résultat SA**

# **III.4 Partie 02 : Présentation de l'application**

# **III.4.1 Introduction :**

Dans cette partie nous allons présenter les étapes nécessaires pour la réalisation de notre projet.

#### **III.4.2 Création de la base de données :**

Nous avons créé quatre tables à l'intérieur de la base de données évacuation (Eva), les figures suivantes montrent le résultat obtenu :

| phpMyAdmin                                                |                                                                                                    | gi Serveur: 127.0.0.1 » I Base de donnees: evac » Im, fable: patient:        |                      |                  |                    |                   |                                                  |                                               |  |  |  |
|-----------------------------------------------------------|----------------------------------------------------------------------------------------------------|------------------------------------------------------------------------------|----------------------|------------------|--------------------|-------------------|--------------------------------------------------|-----------------------------------------------|--|--|--|
| 企图●图券                                                     | ⊞<br>Parcourir                                                                                                    | $\Box$<br>Structure                                                          | SQL                  | Rechercher       | <b>3-i</b> Insérer | Exporter          | $\overline{\phantom{a}}$ Importer                | a Privilèges                                  |  |  |  |
| Récentes Préférées                                        |                                                                                                    |                                                                              |                      |                  |                    |                   |                                                  |                                               |  |  |  |
| GO                                                        |                                                                                                    | Affichage des lignes $0 - 9$ (total de 10, traitement en 0,0000 seconde(s).) |                      |                  |                    |                   |                                                  |                                               |  |  |  |
| Nouvelle base de données<br>$\blacksquare$ evac           | SELECT * FROM 'patientt'                                                                                                    |                                                                              |                      |                  |                    |                   |                                                  |                                               |  |  |  |
| ⊣⊞ Nouvelle table                                         |                                                                                                    |                                                                              |                      |                  |                    |                   | Profilage [Éditer en ligne] [Éditer ] [ Explique |                                               |  |  |  |
| 图 ambulance                                               |                                                                                                    |                                                                              |                      |                  |                    |                   |                                                  |                                               |  |  |  |
| <b>ELM</b> etablissement                                  | <b>Tout afficher</b><br>Nombre de lianes :<br>25<br>Chercher dans cette table<br>Filtrer les lianes :<br>Trier sur l'index:<br>Aucun(e<br>$\boldsymbol{\mathrm{v}}$ |                                                                              |                      |                  |                    |                   |                                                  |                                               |  |  |  |
| <b>ELM</b> mission<br>$FL$ patientt                       |                                                                                                    |                                                                              |                      |                  |                    |                   |                                                  |                                               |  |  |  |
| <b>ELM</b> users                                          | + Options<br>$\leftarrow$ T $\rightarrow$                                                                                                    | $\triangledown$                                                              | <b>idPatientt</b>    | Patientnom       | Patientprenom      | <b>PatientTel</b> | patientnomEtab                                   |                                               |  |  |  |
| $-L$ evacuation                                           |                                                                                                    | Editer 3- Copier Supprimer                                                   | 1                    | Dawd             | Majda              | 635298411         | EPH-Nedrouma                                     |                                               |  |  |  |
| <b>ELO</b> information schema<br>$H_{\text{max}}$ mission | $\Box$                                                                                                    | <b><i>A</i></b> Éditer <b>3-i</b> Copier ● Supprimer                         | 2 <sup>7</sup>       | dali             | salim              | 523684922         | EPH-Remchi                                       |                                               |  |  |  |
| <b>ELO</b> mysql                                          |                                                                                                    | Editer 3-i Copier @ Supprimer                                                | 3                    | kalmi            | Jihed              | 625987412         | <b>EPSP-Remchi</b>                               |                                               |  |  |  |
| <b>FLO</b> performance schema                             |                                                                                                    | <b><i>A</i></b> Editer <b>a</b> <sup>±</sup> Copier ● Supprimer              | $\overline{4}$       | Bendieloul       | Amina              | 742356981         | EPH-Nedrouma                                     |                                               |  |  |  |
| <b>EL</b> phpmyadmin<br>$H_{\text{max}}$ test             |                                                                                                    | Editer 3-i Copier @ Supprimer                                                | 5.                   | <b>Boumehrez</b> | Hafssa             | 652381497         | EPH-Remchi                                       |                                               |  |  |  |
| <b>EL</b> teste                                           |                                                                                                    | Editer 3-i Copier @ Supprimer                                                | 6                    | <b>Didid</b>     | salma              | 625348179         | EPSP-Sebdou                                      |                                               |  |  |  |
|                                                           |                                                                                                    | Editer 3-i Copier Supprimer                                                  |                      | Hamitou          | Nassima            | 752134985         | EPH-Maghnia                                      |                                               |  |  |  |
|                                                           |                                                                                                    | Editer 3- Copier O Supprimer                                                 | 8                    | Meftah           | Cyrine             | 725361489         | EPSP-Ouled-Mimoun                                |                                               |  |  |  |
|                                                           |                                                                                                    | <b>Editer 3-i Copier C Supprimer</b>                                         | 9                    | <b>Djleila</b>   | Adam               | 523189423         | EPSP-Ouled-Mimoun                                |                                               |  |  |  |
|                                                           |                                                                                                    | Editer 3-i Copier O Supprimer                                                | 10 <sup>1</sup>      | Amir             | Amir               | 598423176         | EPH-Remchi                                       |                                               |  |  |  |
|                                                           |                                                                                                    | Avec la sélection :<br><b>Tout cocher</b>                                    | $\mathscr{D}$ Editer | <b>Gopier</b>    | <b>Supprimer</b>   | Exporter          |                                                  | Activ<br>Accéde<br>and confidence of the par- |  |  |  |

**Figure 12: La table patient**

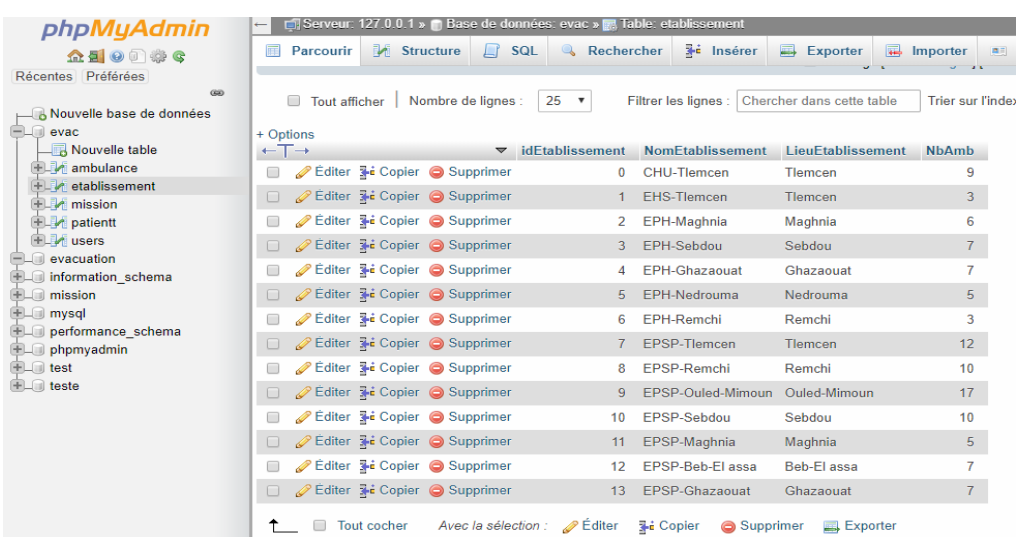

# **Figure 13: la table établissement**

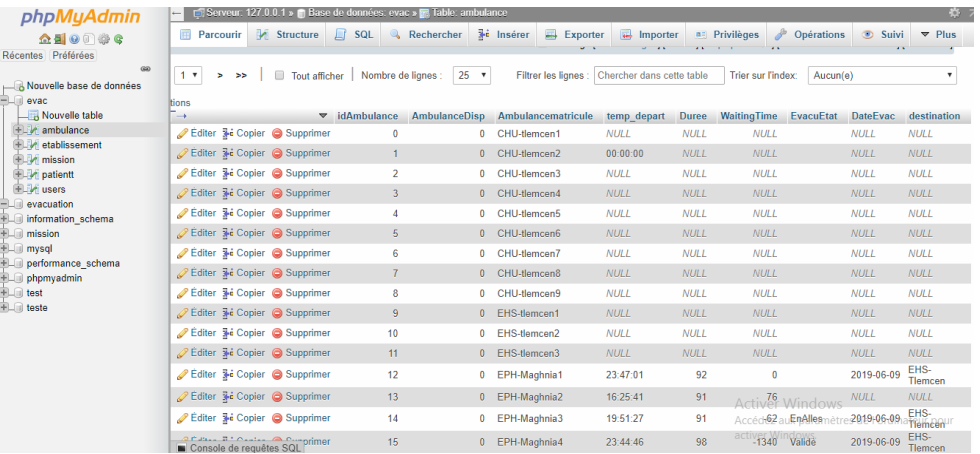

# **Figure 14: La table Ambulance**

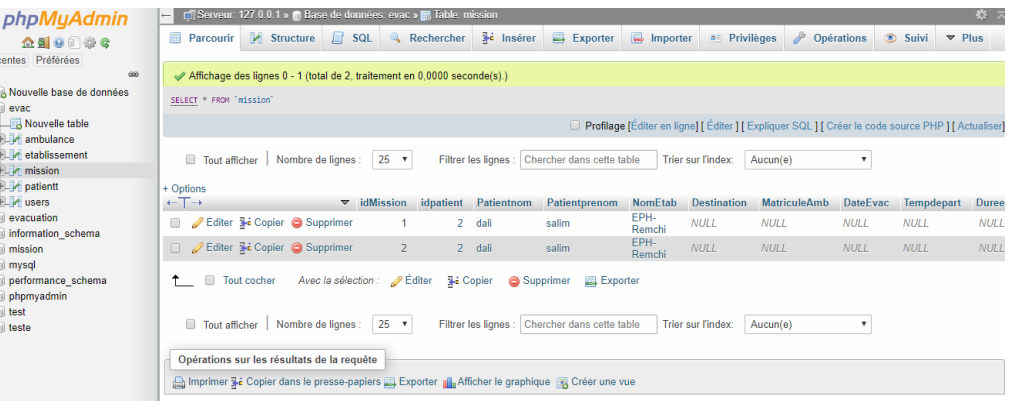

**Figure 15: La table mission**

 $\checkmark$  La table patient contient les informations spécifiques au patient, permettant son identification pour le transport, son non, prénom, numéro de téléphone , mais aussi l'établissement et l'unité où il se trouve. Ainsi, il y a un lien entre la table patient et les tables établissement: un patient appartient bien à un établissement dans le cas d'un transport aller-retour.

Si c'est un transfert définitif vers un autre hôpital l'établissement du patient sera modifiés une fois le transport effectué afin de savoir l'établissement dans lequel le patient se trouve.

- $\checkmark$  Les tables établissements contiennent l'information sur l'identification d'établissement le nom de l'établissement et la location d'établissement.
- $\checkmark$  Les tables Ambulances, permettent de définir un identifiant unique, basé sur ses caractéristiques, la capacité de chaque véhicule et on supposant que chaque véhicule a un staff satisfaisant.
- $\checkmark$ . La table users permet d'identifier les personnes qui interagissent avec la base de données.

On retrouve les informations relatives à l'utilisateur : son nom, son mot de passe qui déterminera ses droits d'accès, et aussi ses informations d'authentification à l'interface.

- $\checkmark$  La table mission contient toute l'information nécessaire à une demande de transport :
- $\checkmark$  Son état : "en attente" tant qu'elle n'est pas validée par le répartiteur, "validé" une fois que le répartiteur a effectué la réservation, "annulé" dans le cas où le personnel médical annule sa requête avant que le répartiteur n'ait fait la réservation et enfin "à annuler" si la réservation a déjà été effectuée et qu'il est nécessaire d'annuler une réservation.
- $\checkmark$  Un matricule de confirmation pour permettre le suivi du transport une fois sa réservation effectuée.
- $\checkmark$ . L'information sur l'heure et le jour où la demande a été faite, mais aussi le jour et l'heure à laquelle le transport est nécessité, si le transport est un aller-retour et la raison du transport.

 Enfin, cette table est composée d'identifiants d'autres tables, afin d'identifier quel patient est concerné, quel moyen de transport a été choisi, de quel établissement vient le patient, dans quel établissement il va.

#### **III.4.3 Accéder à notre base de données à partir de Netbeans :**

Lancer NetBeans IDE 7.1, cliquer sur « Services » et choisir « Data base» « Drivers » Voir figure 17

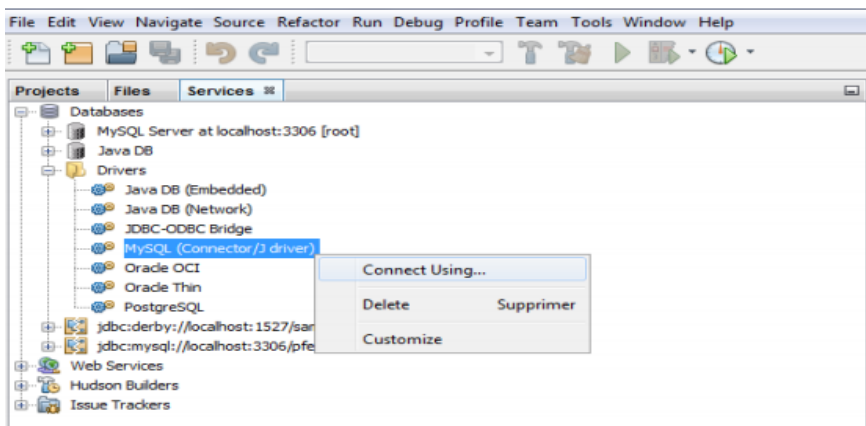

**Figure 12:Connecter à la base de données.**

 $\checkmark$  Clique-droit sur « MySQL (Connector/J driver) » « ConnectUsing ... »Saisir le nom de la base de données dans le champ « Database », cliquez sur « Finish ».

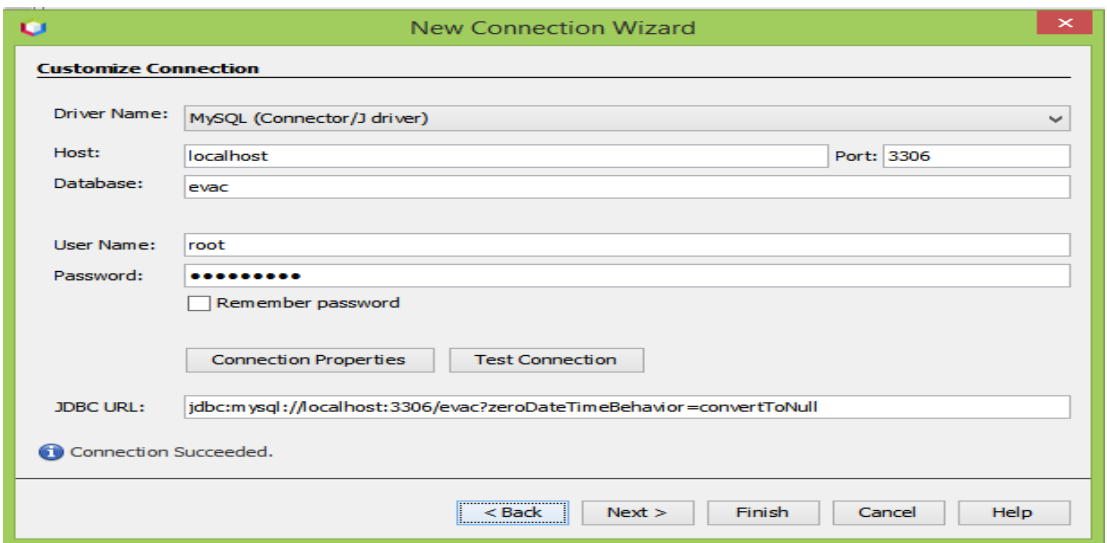

**Figure 13: Connecter à la base de données.**

 $\checkmark$  Notre base de données est maintenant connectée, pour afficher les tables clique droit Sur « Eva »en suite choisir « View Data …»

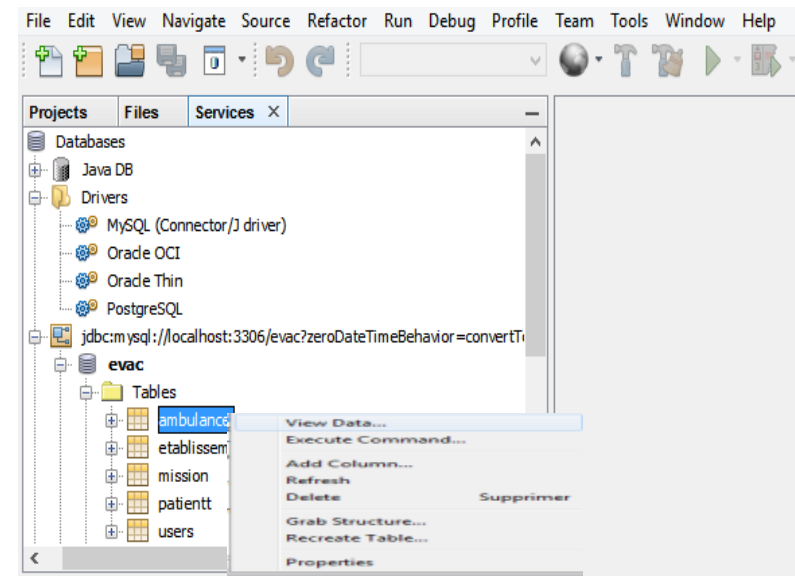

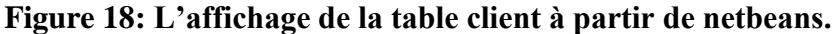

S'affiche

|                |                                                                                          |               |  | Connection: jdbc:mysql://localhost:3306/evac?zeroDateTimeBehavior=convertToNull [ro v |  |                              |             |                              |                   |             |  |           |  |
|----------------|------------------------------------------------------------------------------------------|---------------|--|---------------------------------------------------------------------------------------|--|------------------------------|-------------|------------------------------|-------------------|-------------|--|-----------|--|
| $\mathbf{1}$   | SELECT * FROM ambulance LIMIT 100;                                                       |               |  |                                                                                       |  |                              |             |                              |                   |             |  |           |  |
| $\overline{a}$ |                                                                                          |               |  |                                                                                       |  |                              |             |                              |                   |             |  |           |  |
|                | SELECT * FROM ambulance L X                                                              |               |  |                                                                                       |  |                              |             |                              |                   |             |  |           |  |
| ag.            | 100<br>Fetched Rows: 100<br>Matching Rows:<br>æ<br>Max. rows:<br>$\overline{\mathbf{x}}$ |               |  |                                                                                       |  |                              |             |                              |                   |             |  |           |  |
| #              | idAmbulance                                                                              | AmbulanceDisp |  | Ambulancematricule                                                                    |  |                              | temp_depart | Duree                        |                   | WaitingTime |  | EvacuEtat |  |
| 1              | 0                                                                                        |               |  | 0 CHU-tlemcen1                                                                        |  | $<$ NLLL $>$                 |             | $<$ NLLL $>$                 | $<$ NULL $>$      |             |  |           |  |
| 2              |                                                                                          |               |  | 0 CHU-tlemcen2                                                                        |  | 00:00:00                     |             | $<$ NLLL $>$                 | $<$ <i>NULL</i> > |             |  |           |  |
| 3              |                                                                                          |               |  | 0 CHU-tlemcen3                                                                        |  | $<$ NLLL $>$                 |             | $<$ NLLL $>$                 | Mll>              |             |  |           |  |
| $\overline{4}$ |                                                                                          |               |  | 0 CHU-tlemcen4                                                                        |  |                              |             |                              |                   |             |  |           |  |
| 5              |                                                                                          |               |  | 0 CHU-tlemcen5                                                                        |  | $<$ NULL $>$<br>$<$ NULL $>$ |             | $<$ NULL $>$<br>$<$ NLLL $>$ | Mll><br> Mll>     |             |  |           |  |

**Figure 19 : Résultat de l'affichage de la table Ambulance.**

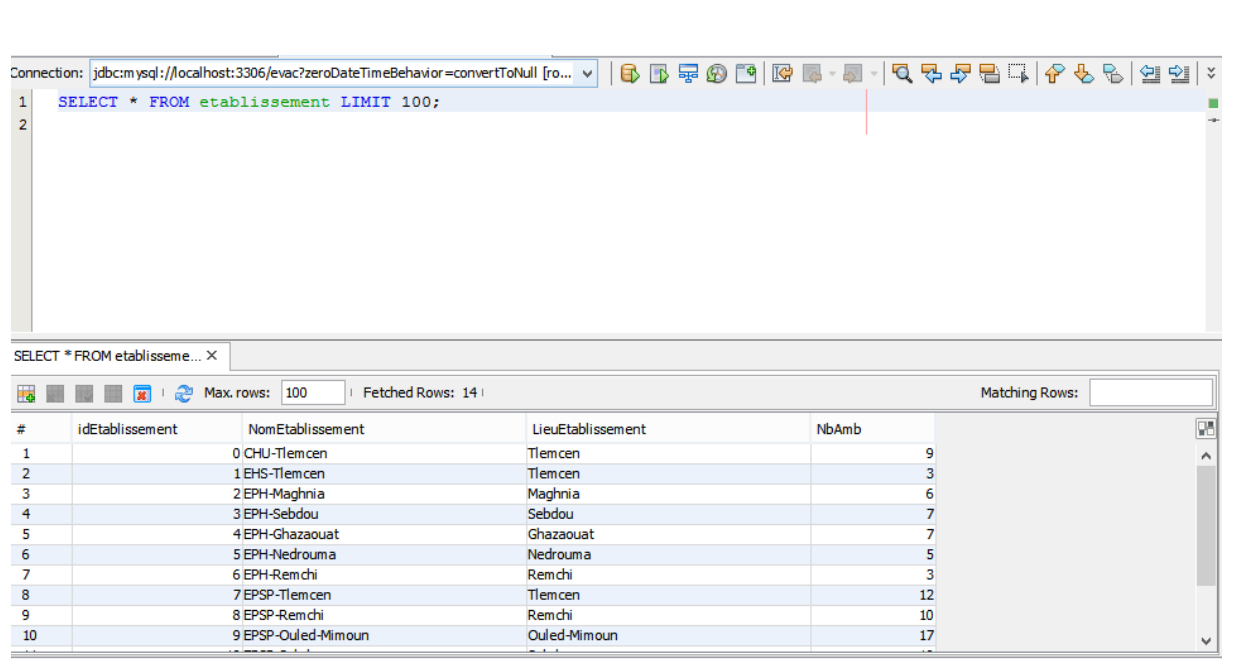

# **Figure 20: Résultat de l'affichage de la table établissement.**

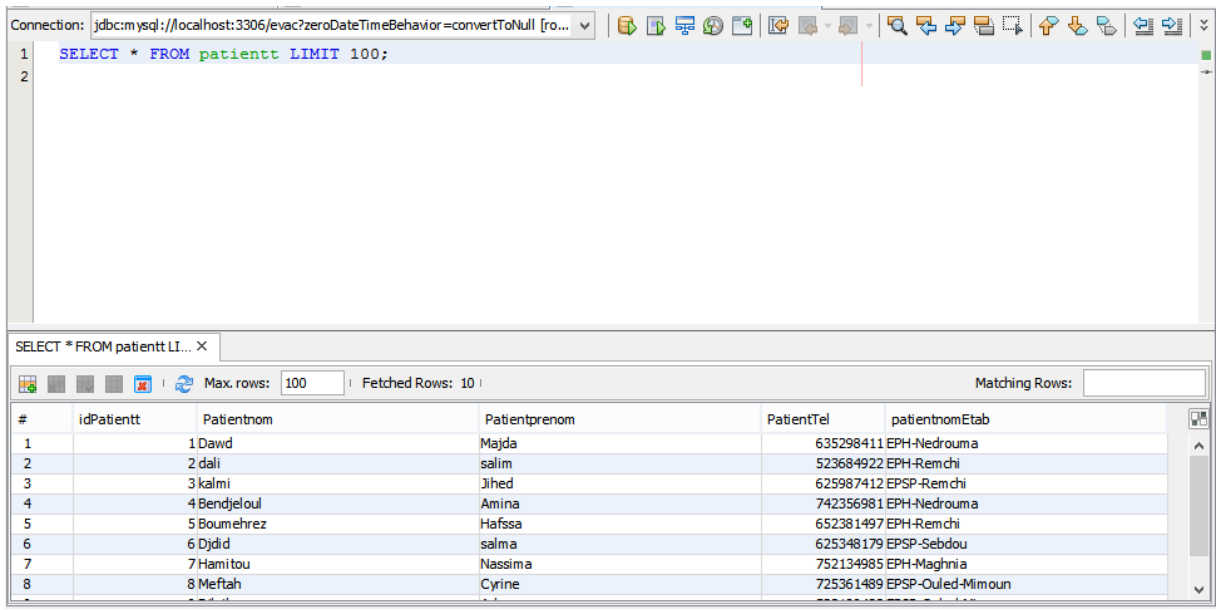

**Figure 14: Résultat de l'affichage de la table patient.**

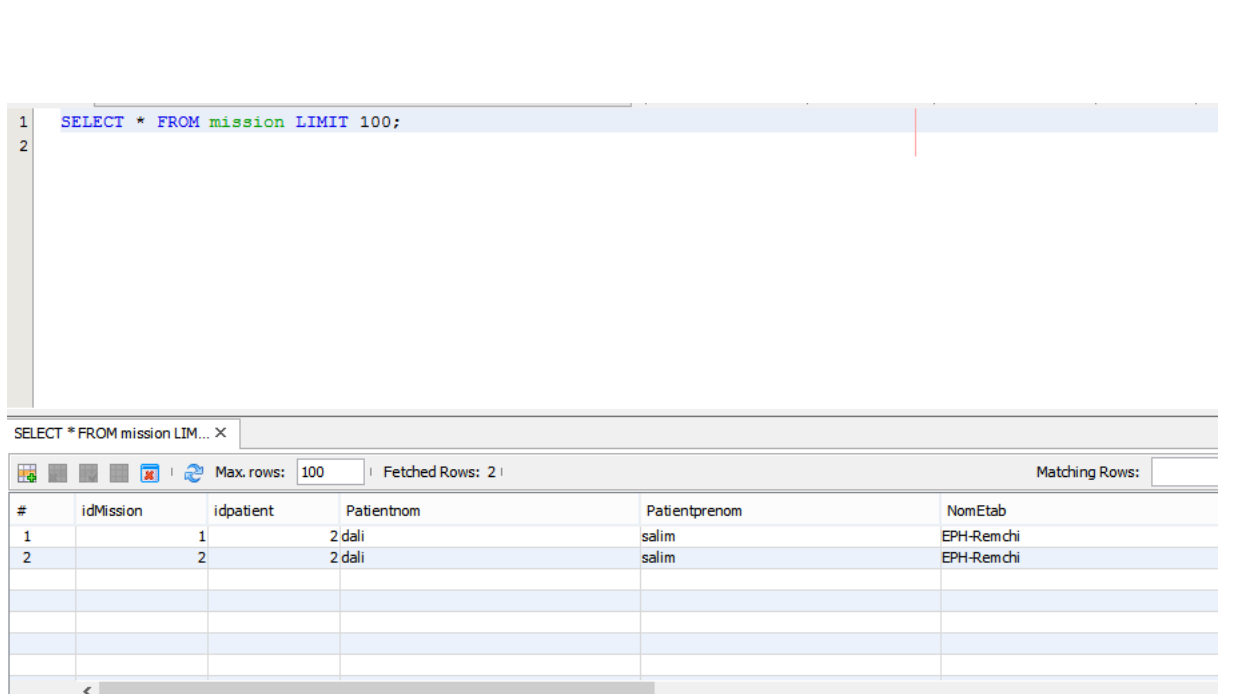

**Figure 15 : Résultat de l'affichage de la table mission.**

**III.4.4 Création du projet :** 

### **III.4.4.1 Créer un projet Swing :**

 $\checkmark$  Clique sur « File » «New Project », choisir « Java Application » de catégories « Java » et cliquez sur « Next ».  $\neg$  Saisir le nom du projet, pour notre projet c'est «Project21\_GOTOWeb», clique sur « Finish ».

Voir figure 26.

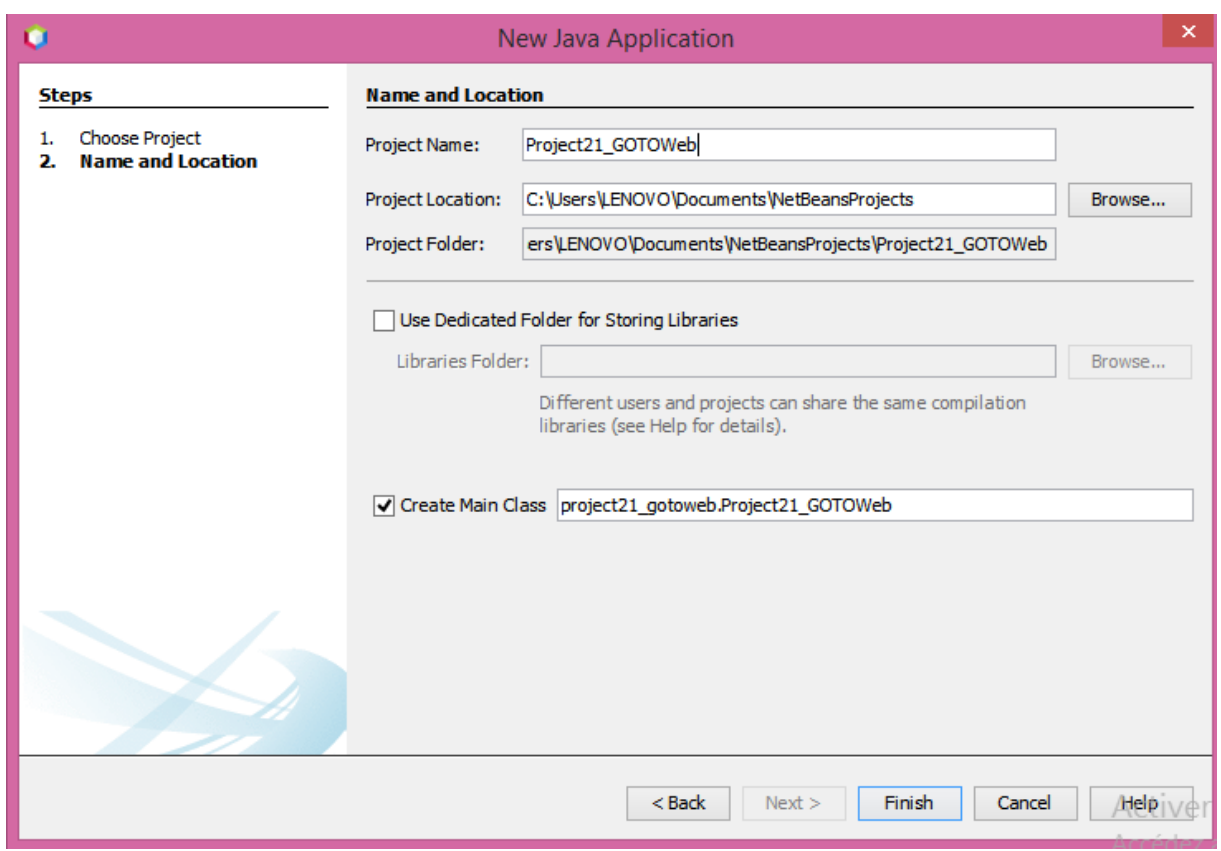

**Figure 16 : Création du projet**

#### **III.4.4.2 L'ajout du driver « MySQL JDBC Driver » dans la librairie :**

Clique-droit sur « libraries » appuyer sur « Add Library » et choisir « MySQL JDBC Driver

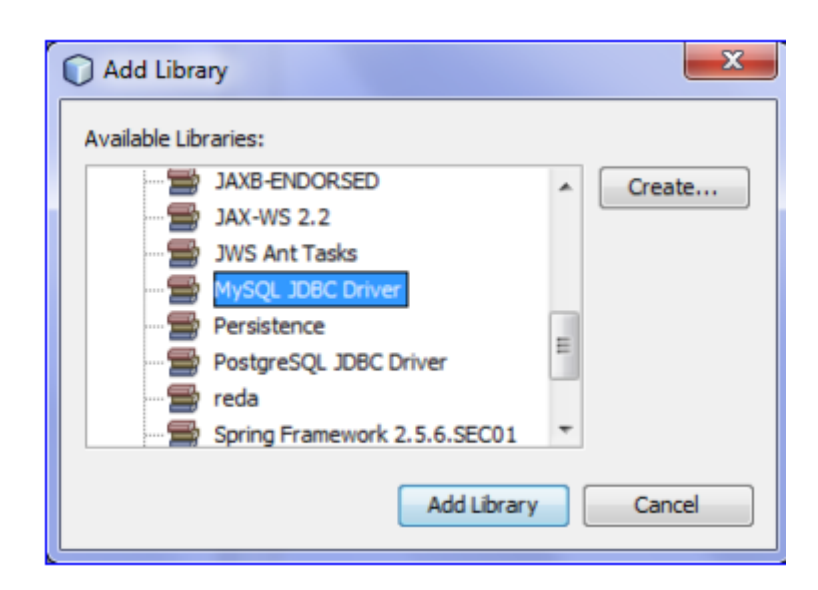

#### **Figure 17 : Ajout de la librairie MySQL JDBC Driver.**

- $\checkmark$  Clique sur « Tools » et appuyer sur « Libraries ».
- $\checkmark$  S'affiche :

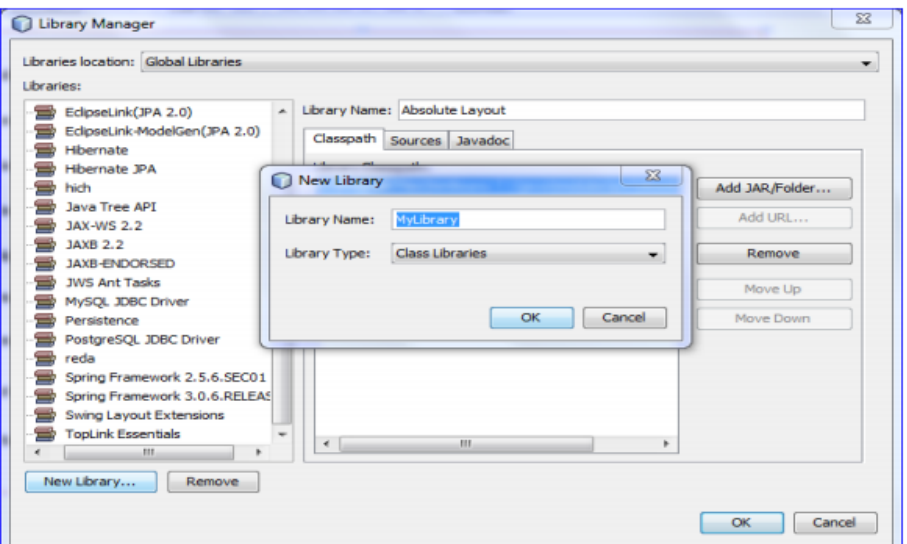

**Figure 18 : Création de notre librairie.**

Ensuite Clique sur « New Library » et saisir « MyLibrary » comme nom de la librairie et appuyer sur « OK ».

 $\checkmark$  Après la création de notre librairies clique sur « Add JAR/Folder...» et on choisi le « browse » de notre « JAR/Folder » ensuite clique sur « OK ».

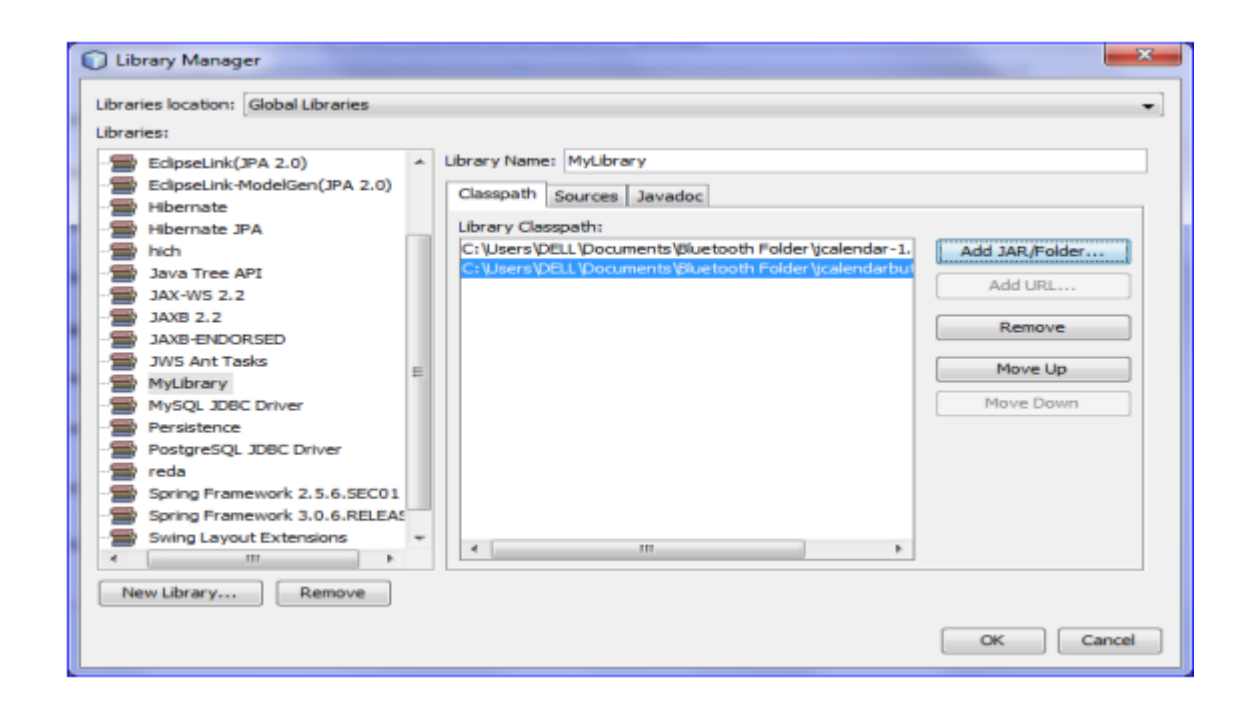

**Figure 19 : L'ajout de jcalender et jcaelndarboutton.**

# **III.5 Exécution :**

# **III.5.1 Accueil et authentification :**

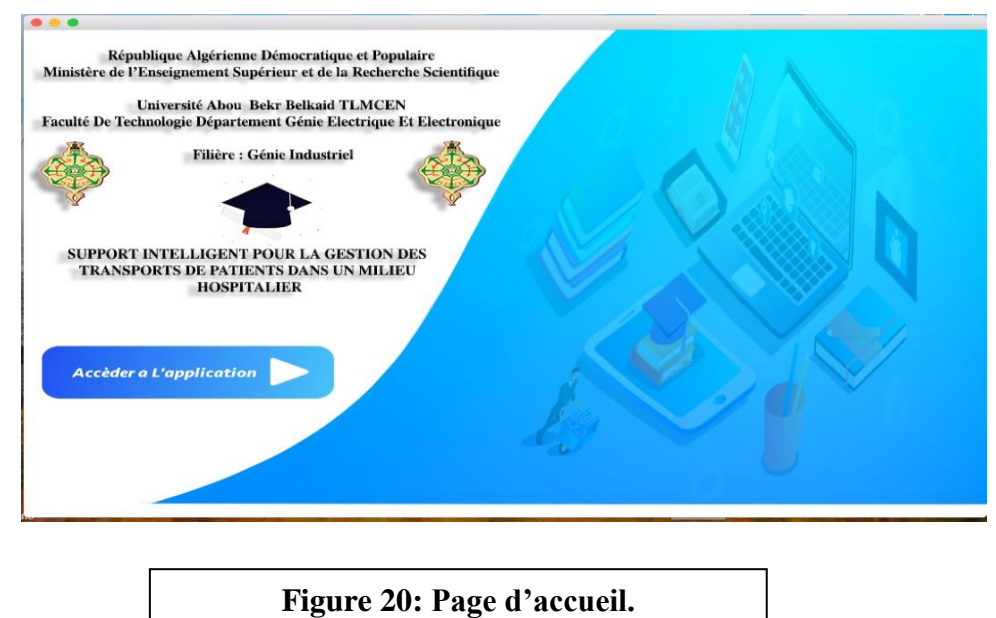

- $\checkmark$  Clique sur le bouton « Accéder à l'application ».
- S'affiche :

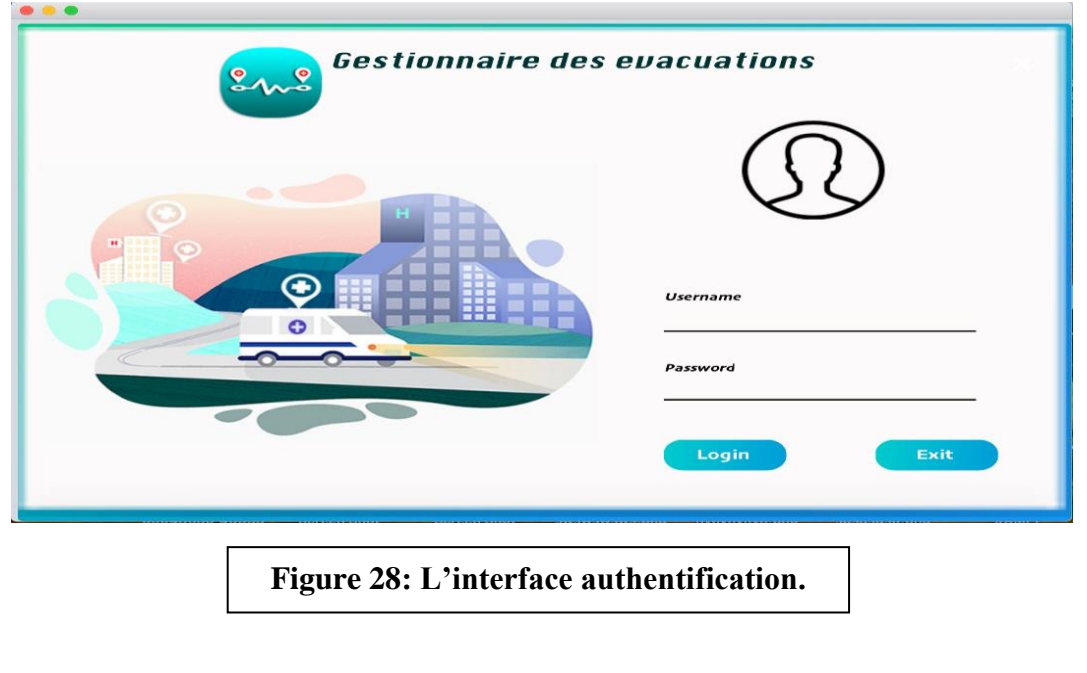

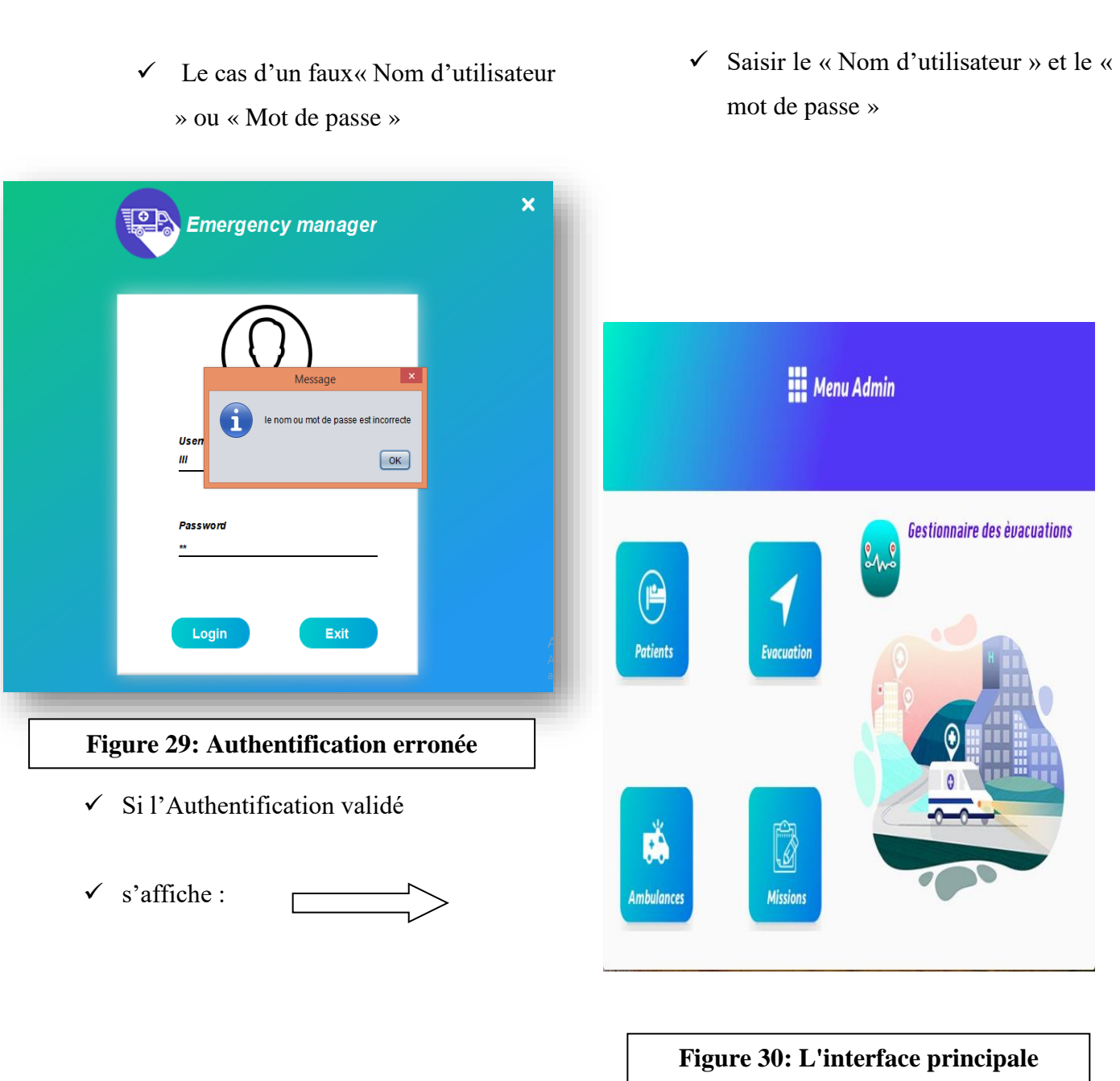

La figures 36 nous montrons les 4 fenêtres principales de la gestion de notre application qui sont : fenêtre patient, Evacuation, Ambulance, Mission .

# **III.5.2 Le menu de l'interface principale :**

# **III.5.2.1 Patient :**

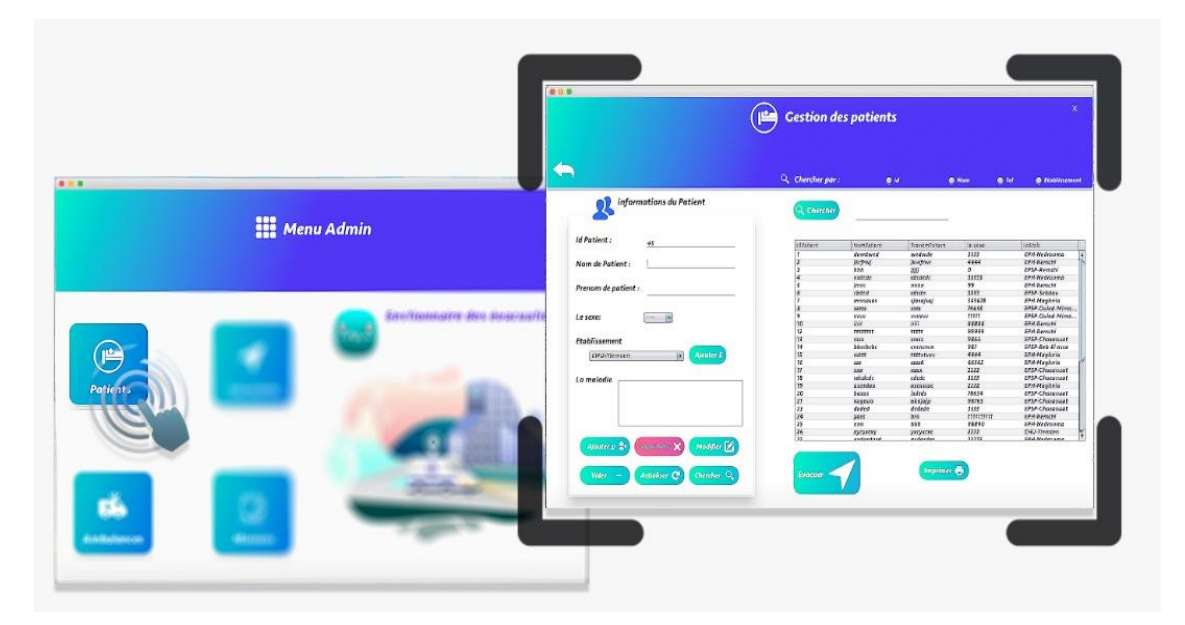

### **Figure 21: l'interface patient.**

La figures 38 nous montrons la fenêtres de la gestion des patients tel le nom , le prénom ,le sexe et l'établissement d'arrivé .

On peut faire les fonctions suivantes :

- $\checkmark$  Supprimer
- $\checkmark$  Modifier
- $\checkmark$  Chercher
- $\checkmark$  Si je choisis l'évacuation du patient d'id 1 j'obtiens :
- $\checkmark$  Une fenêtre nous montrons les informations nécessaires pour une évacuation du patient d'id numéro 1

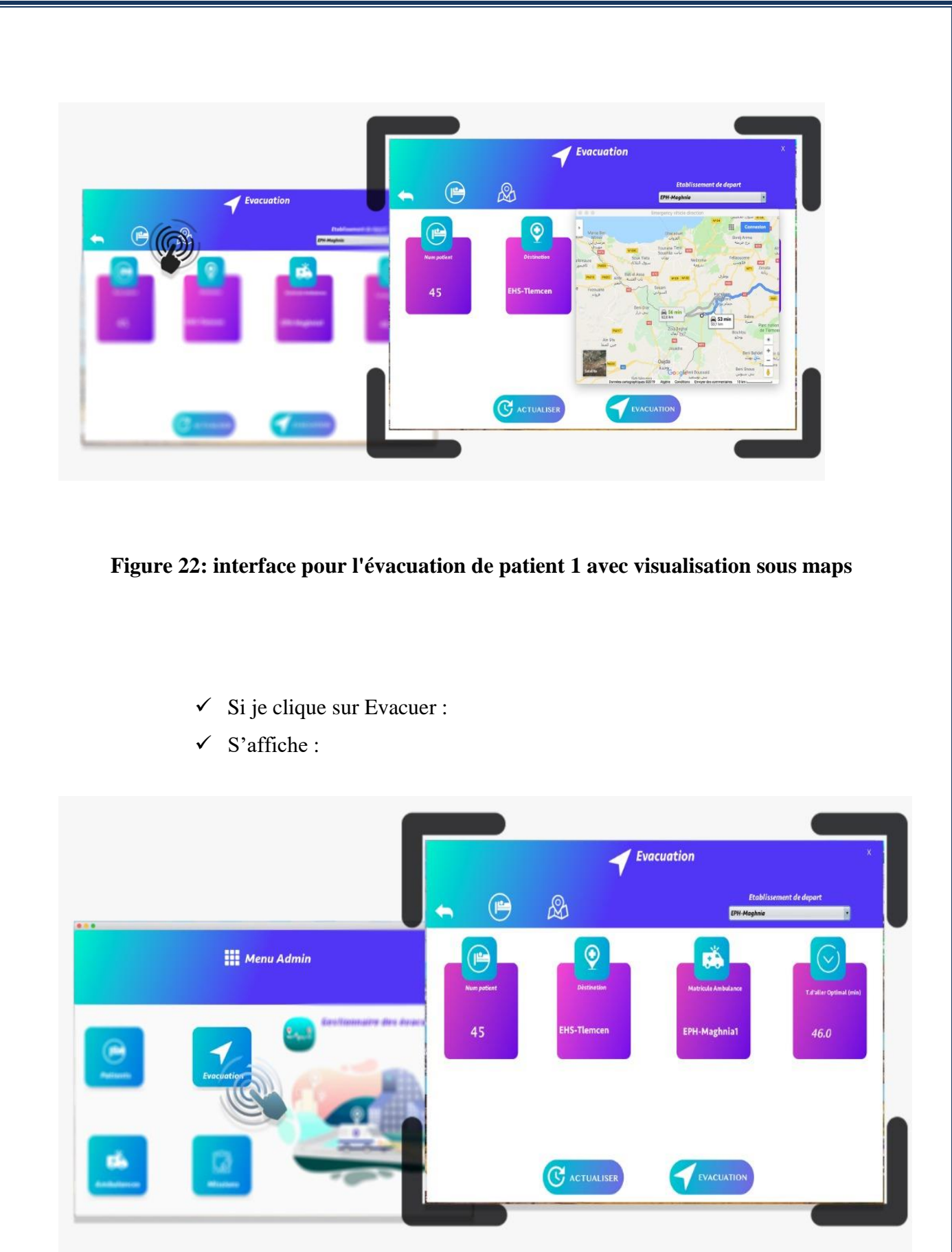

**Figure 23 : L'interface Evacuation**

Si J'appuie sur la flèche de retourner

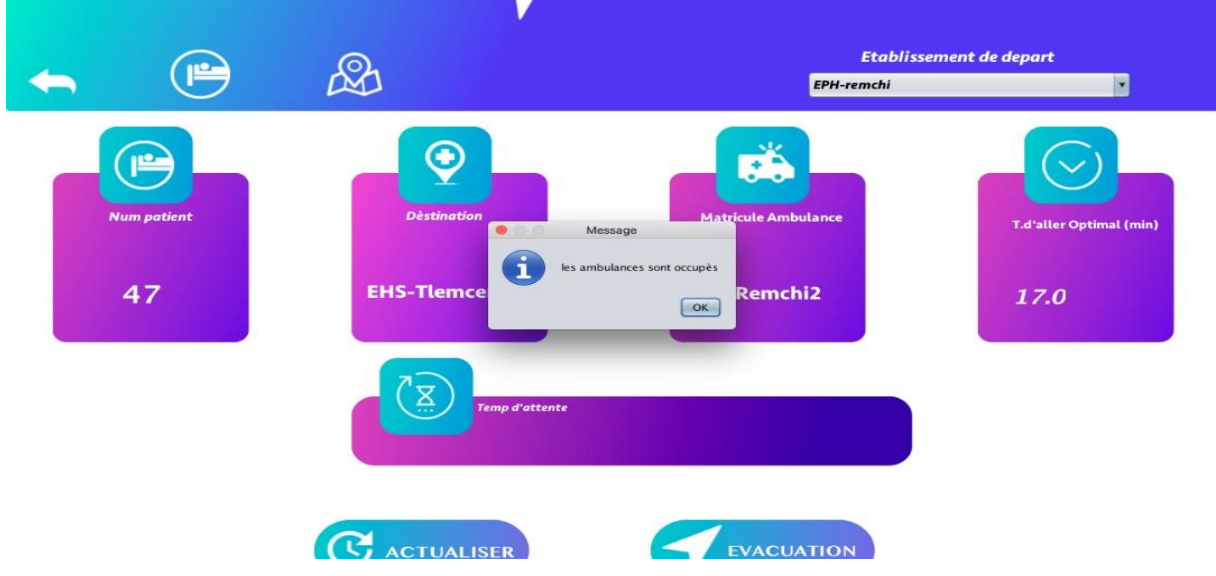

 $\checkmark$  S'affiche le menu principal :

**Figure 24: tous les ambulances sont occupées.**

**Figure 25** indique L'apparaitre du fenêtre qui indique l'occupation de touts les ambulances d'établissement .

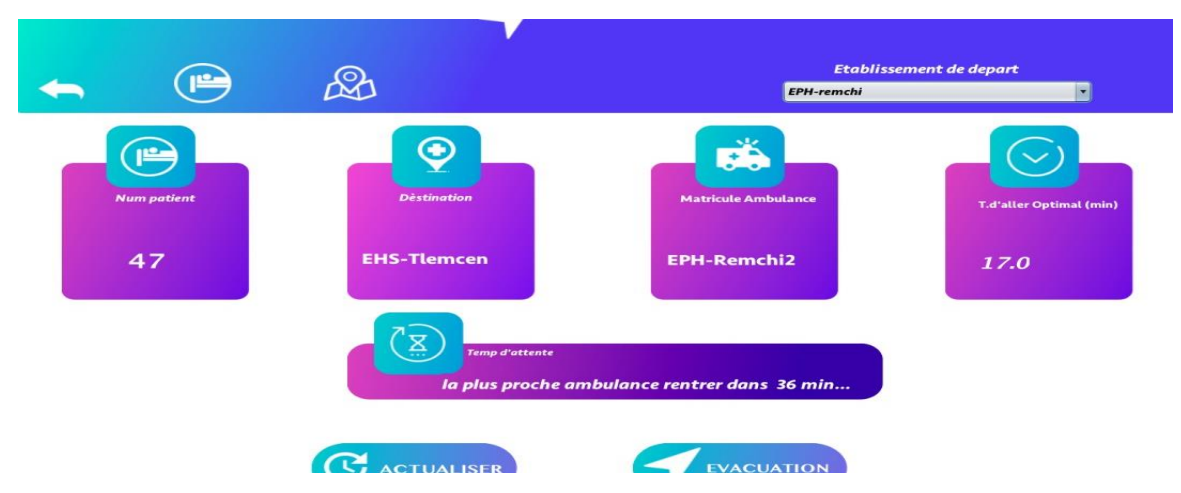

**Figure 26: la gestion des évacuations avec le temps d'attente .**

**Figure 27** montre la fenêtre de la gestion des évacuations avec le temps d'attente d'un patient avant la disponibilité des ambulances occupés
- $\checkmark$  Si je choisi Ambulance
- $\checkmark$  j'obtiens l'interface de gestion d'ambulances

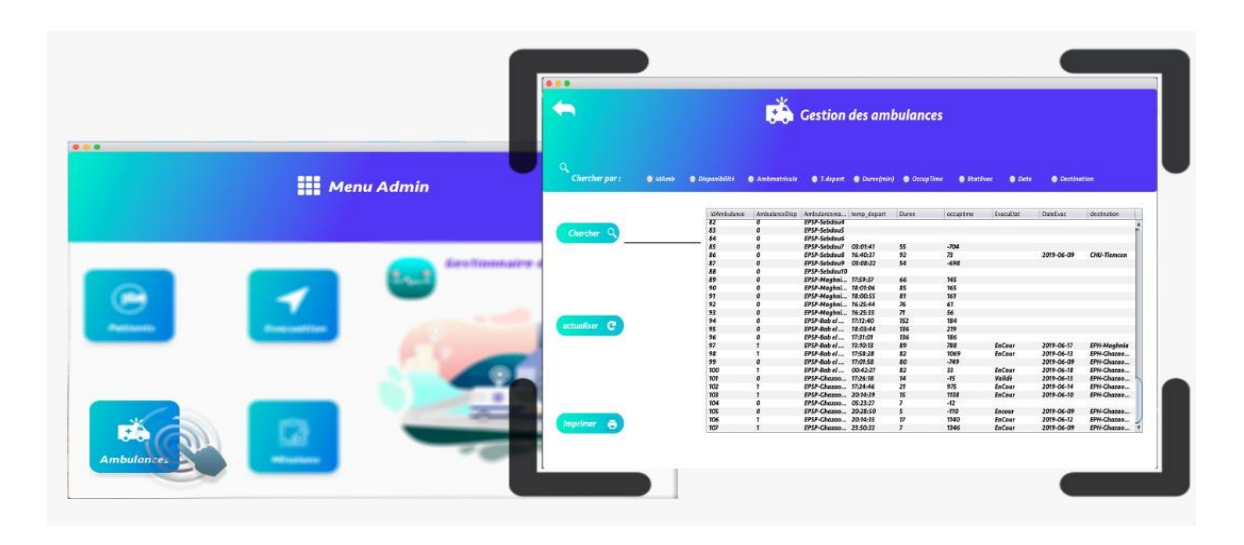

**Figure 28: L'interface de la gestion des ambulances.**

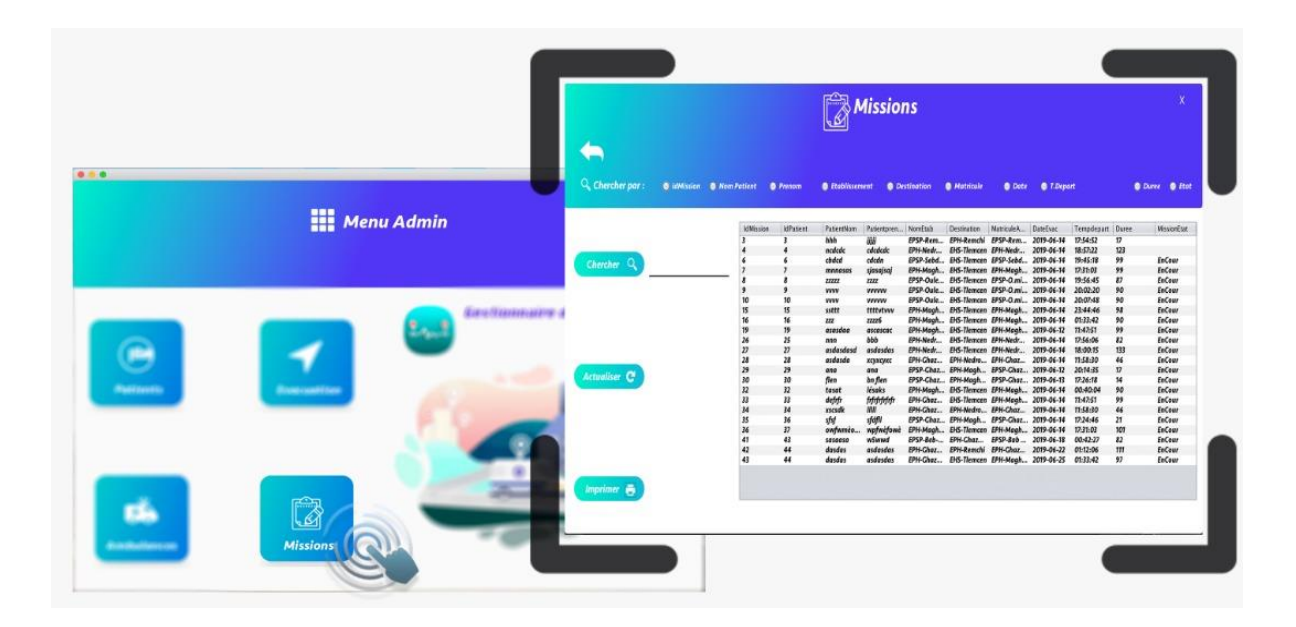

**Figure 37: L'interface Mission.**

A la fin si je veux sortir de l'application j'appuie sur la croix si non je reviens à l'interface principale et je choisis l'interface que je veux travailler sur elle.

### **III.6 Conclusion :**

Ce chapitre offre une description plus ou moins détaillée des interfaces que nous avons développées. Il étale un peu l'aspect réalisation de notre application. Toutefois, notre travail reste ouvert pour des extensions et des améliorations éventuelles.

## Conclusion générale

Notre projet a pour but de favoriser le développement de l'informatique Ambiante en adaptant le comportement d'applications selon le contexte et les préférences de l'utilisateur.

Dans les systèmes actuels de santé, le service des évacuations médicales représente un maillon important de la chaîne de prise en charge des patients. Il est bien (trop) souvent le service du premier recours pour beaucoup de souffrances physiques.

Les systèmes hospitaliers sont des faux-amis des systèmes de production industriels. Comparables sur de nombreux points, l'application de méthodes analytiques issues du génie industriel se révèle pourtant difficile à mettre en œuvre dans le domaine médical : les disparités organisationnelles entre hôpitaux, la nature particulière et la diversité des flux hospitaliers, le caractère hautement stochastique de l'évolution de l'état de santé des patients sont autant d'obstacles à la mise en place de méthodologies de réingénierie classique pour le prototypage rapide de ces systèmes.

Afin de répondre à cette problématique, nous avons spécifié et développé dans cette thèse une plateforme de modélisation et d'analyse pour la gestion du transport d'un flux de patient spécifiquement dédiée aux systèmes hospitaliers. Nous nous sommes appuyés sur un large état de l'art portant sur l'application de méthodes de modélisation et de simulation en milieu hospitalier et sur nos propres observations pour spécifier cet outil.

Le travail exposé dans cette thèse, organisé en trois chapitres, s'intéresse à la contribution aux méthodes d'amélioration des performances du service de transport de patient dans un milieu hospitalier. Nous avons au fil des pages, présentés dans le cadre de notre étude les principales étapes de la démarche entreprise. Nos investigations se sont orientées vers le Service de transport de patient qui compte parmi les secteurs les plus complexes et les plus coûteux.

Nous avons présenté, dans le premier chapitre, le contexte de l'étude. Cette étude a permis d'identifier les aspects de la performance hospitalière qui sont au nombre de trois : la qualité, le coût et le délai. Or ce dernier critère est le plus significatif, puisqu'il a une influence sur les deux autres critères, d'où le choix de notre problématique.

Conclusion générale

Etat de l'art sur le problème de tournées de véhicules a été présenté au chapitre 2. Il a été mené selon un thème principal sur le problème d'optimisation de tournées d'ambulances. Il a permis de mettre en évidence la possibilité d'utiliser et d'adapter des outils du domaine industriel au milieu hospitalier (simulation, modélisation mathématique, méthodes et techniques de la Recherche Opérationnelle…). L'évaluation des performances d'un système réel se décompose d'une étape de modélisation permettant de passer du système au modèle et d'une étape d'analyse des performances du modèle.

Dans le troisième chapitre nous avons présenté d'une manière générale les différents outils que nous avons utilisés, ainsi que les étapes nécessaire pour la réalisation de notre application. On a commencé par la modélisation mathématique de notre problème de transport d'un flux de patients. Le choix de commencer par la modélisation s'explique par le fait qu'elle permet de mieux identifier les problèmes rencontrés par l'utilisation des contraintes spécifiques. Elle constitue une aide considérable au niveau de la phase d'analyse de l'existant. En effet, nous avons choisi comme méthode de résolution une méthaheureustique (recuit simulé) et nous avons proposé de passer à l'étape d'analyse par l'utilisation des techniques d'évaluation de la performance d'un système de la simulation. La simulation est l'outil le plus utilisé car elle permet d'approcher aussi finement que l'on veut la réalité du système à étudier. Cependant, les modèles de simulation sont souvent longs à développer, ils peuvent demander beaucoup de données, et peuvent prendre beaucoup de temps d'exécution.

Au cours de ces travaux de mémoire, nous avons démontré que des outils d'analyse et de modélisation issus du domaine manufacturier peuvent être utilisés dans le domaine hospitalier. A l'issue de ce travail, des perspectives de recherches futures peuvent être données à deux niveaux : au niveau des services d'urgences d'une manière générale et au niveau du service d'urgence de l'hôpital CHU Tlemcen.

Cette expérience a été une occasion pour nous familiariser avec les notions d'informatique ambiante, distribuer d'une part, et bien cerner le concept de simulation de contexte à travers le développement (en java) d'une simulation . Au bout de ce projet, nous avons pu développer une simulation retraçant, d'une manière assez réaliste Nous essayerons dans le futur de terminer ce grand projet en implémentant notre application, en premier lieu, pour qu'il soit utilisable.

# Références bibliographiques

**[1]** JLASSI, Jihen. *Amélioration de la performance par la modélisation des flux logistiques des patients dans un service d'urgence hospitalier*. 2009. PhD Thesis. Université Paris VIII Vincennes-Saint-Denis.

**[2]** KESSAS, Zakia. L'application du marketing des services dans les établissements hospitaliers privés «Comment atteindre la satisfaction des patients». 2010

**[3]** PETIT, Nicolas. *Le contrôle de gestion logistique hospitalier: pratiques de performance et modélisation des coûts en TDABC*. 2013. PhD Thesis. Université Rennes .

**[4]** Sylvie JACQUEMOT - Mémoire de l'École Nationale de la Santé Publique – 2002.La gestion des transports inter-sites : réflexion à partir du cas du Centre Hospitalier de Saint-Dié des Vosges.

**[5]** CARRON, Pierre-Nicolas, et al. Évolution des transferts interhospitaliers au départ d'un centre hospitalier universitaire suisse. *Sante Publique*, 2013, 25.1: 51-58

**[6]** Videla-Haidik, Op. cit. référence n°7 Articles R.322-10,2 et R.322-11,2 du Code de la Sécurité sociale.

**[7]** SOLTANE, Mohamed El Amine; BOUHASSOUN, Abdel alim. *Hôpital gériatrique El Hanaa*. PhD Thesis. .

**[8]** MERZAK, Zoulikha; ABBAZ, Souheyla. *Problème de tournées de véhicules avec gestion de stock dans un réseau de distribution*. PhD Thesis.

**[9]** G. B. Dantzig and J. H. Ramser. The truck dispatching problem. Management Science,  $6(1)$ :pp. 8091, 1959.

**[10]** DE, CRYPTOGRAPHIE ET SÉCURITÉ. Cours des Méthodes de Résolution Exactes Heuristiques et Méta heuristiques. .

**[11]** KEHLI, Assia; BENNEZAIR, Nadjet. *Développement d'une application ANDROID pour le partage des évènements sur Google Map*. PhD Thesis.

**[12]** ABBAS, Houcine. La production de logement comme indicateur des mutations socio-economiques. 2011

**[13]** BEKKAYE, Hadj Brahim; MEZIANE, Souaad. *DÉVELOPPEMENT D'UNE APPLICATION DE GÉOLOCALISATION DES MÉDECINS DE LA WILAYA DE TLEMCENSOUSANDROID*.PhDThesis.

**[14]**Améliorer la gestion des flux de patients dans un centre de santé oculaire Revue de Santé Oculaire Communautaire | Volume 10 | Numéro 12 | 2013

### **Résumé**

Dans ce mémoire, nous abordons les problèmes de répartition et de redéploiement d'ambulances. C'est-à-dire, décider quelle ambulance envoyée pour une évacuation et le choix d'une base pour l'ambulance pour revenir après avoir fini un service. Le but de ces problèmes est de minimiser la fraction des retards et sauver la vie d'un patient.

Nous évaluons nos performances par développement d'un modèle informatique simplifié et simulation d'un système de répartition par un outil d'aide à la décision pour la gestion du transport d'un flux de patient on utilisant la modélisation mathématique, les méthode de résolution « les méthaheureustique » passant par étape d' analyse par l'utilisation des techniques d'évaluation de la performance d'un système de la simulation d'une étude de cas réaliste dans laquelle nous mesurons la fraction des retards et réduit la fraction de temps qu'une ambulance passe sur la route, par une simple interface pour tester la gestion automatisé des routes sur java(Netbeans) Cela permet d'avoir un environnement simple d'utilisation sur lequel il est facile de faire le lien avec la base de données crée pour stockage des informations.

**Mots clé** : Flux de Patients, milieu hospitalier, gestion ambulance, modélisation, simulation, programmation linéaire, base de données, netbeans.

#### **Abstract**

In this thesis, we discuss the problems of dispatching and redeploying ambulances. That is, deciding which ambulance sent for evacuation and choosing a base for the ambulance to return after finishing a service. The purpose of these problems is to minimize the fraction of delays and save the life of a patient.

We evaluate our performance by developing a simplified computer model and simulation of a distribution system by a decision support tool for managing the transport of a patient flow using mathematical modeling, resolution methods "Methaheureustique" passing through analysis step through the use of performance evaluation techniques of a simulation system of a realistic case study in which we measure the fraction of delays and reduces the fraction of time that an ambulance passes on the road, by a simple interface to test the automated management of the routes on java (Netbeans) This allows to have an environment of easy use on which it is easy to make the link with the database creates for storing information.

**Keywords:** Patient flow, hospital environment, ambulance management, modeling, simulation, linear programming, database, netbeans.

في هذه الأطروحة ، نناقش مشاكل إرسال سيارات الإسعاف وإعادة نشرها. أي تحديد سيارة الإسعاف المرسلة للإخلاء واختيار قاعدة لعودة سيارة اإلسعاف بعد االنتهاء من الخدمة. الغرض من هذه المشاكل هو تقليل نسبة التأخير إلى أدنى حد وإنقاذ حياة المريض.

**ملخص**

نقوم بتقييم أدائنا من خالل تطوير نموذج كمبيوتر مبسط ومحاكاة لنظام التوزيع من خالل أداة دعم القرار إلدارة نقل تدفق المريض باستخدام النمذجة الرياضية وطرق الدقة "Methaheureustique "التي تمر عبر التحليل خطوة من خالل استخدام تقنيات تقييم الأداء لنظام محاكاة لدر اسة حالة واقعية التي نقيس جزء من التأخير ويقلل من جزء من الوقت أن سيارة إسعاف تمر على الطريق ، من خالل واجهة بسيطة الختبار اإلدارة اآللية للطرق على جافا (Netbeans (وهذا يتيح لك الحصول على بيئة سهلة االستخدام والتي من السهل أن تجعل من االرتباط مع قاعدة البيانات يخلق لتخزين المعلومات.

**الكلمات المفتاحية:** تدفق المرضى ، بيئة المستشفى ، إدارة اإلسعاف ، النمذجة ، المحاكاة ، البرمجة الخطية ، قاعدة البيانات ، netbeans.